1

# Securing OFFICE=1

If we're at all concerned about insuring that only authorized users gain access to OFFICE=1, we'd do well to adopt a different strategy than that of assigning the password 'APPA' to every single NIC directory, If I were guessing at passwords, that's the very first one I'd try.

## Securing QFFlCE-1

(J22459) 22-RAP-74 13:07? Title: Author(s): James E, (Jim) White/JEW; Distribution: /JCN HDK JDH? Sub-Collections; SRI-ARC? ClerK: JEW?

test for gripe

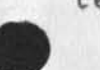

 $\label{eq:1.1} \mathcal{C}_{\bullet} = \mathcal{C}_{\bullet} = \mathcal{C}_{\bullet}$ 

Message;

test

*2*  3

1

test for gripe

(J22460) 22=MAR=74 17:21; Title: Author(s): Jerry D. Burchfiel, Clayton A, Greer, Mil E, Jernigan, Harvey G, Lehtman, Craig Fields, John D, Day, Robert H, Thomas, Alan R, Hill, Abhay K, Bhushan, Robert P, Blanc, Barbara Noble, Leroy (Lee) **c,** Richardson, Frank G, Brignoli, Elizabeth J, (Jake) Feinler, Michael D, Kudlick, James E, (Jim) White, Michael A, Padlipsky, Kenneth L, Bowles, A, Wayne Hathaway, Jean iseii, David H. Crocker, Nancy J. Neigus, Stephen M. Wolfe, Ronald M. Stoughton, Jim 0, Calvin/USING ; Distribution: / NGRP? Sub-Collections: USING; Clerk: USING;

1

**1** 

**2** 

3

4

test

. . . .

Message:

test of sggestion

test

(J22461) 22=MAR=74 17:23; Title: Author(s): Jerry D. Burchfiel, Clayton A, Greer, Mil E, Jernigan, Harvey G, Lehtman, Craig Fields, John D, Day, Robert H, Thomas, Alan R. Hill, Abhay K, Bhushan, Robert P, Blanc, Barbara Noble, Leroy (Lee) **c,** Richardson, Frank G, Brignoli, Elizabeth J. (Jake) Feinler, Michael D. Kudlick, James E. (Jim) White, Michael A, padlipsky, Kenneth L, Bowles, A. Wayne Hathaway, Jean Iseli, David H. Crocker, Nancy J. Neigus, Stephen M. Wolfe, Ronald M. Stoughton, Jim 0, Calvin/USING ; Distributions / NCMT; Sub-Collections: USING; Clerks USING;

i

On-line reference files, cf. MDK's 22448

Attention: MDK, KW Architects, Jim Norton

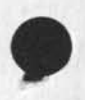

 $2 - 1 - 1$ 

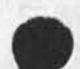

On-line reference files, cf, MDK's 22448

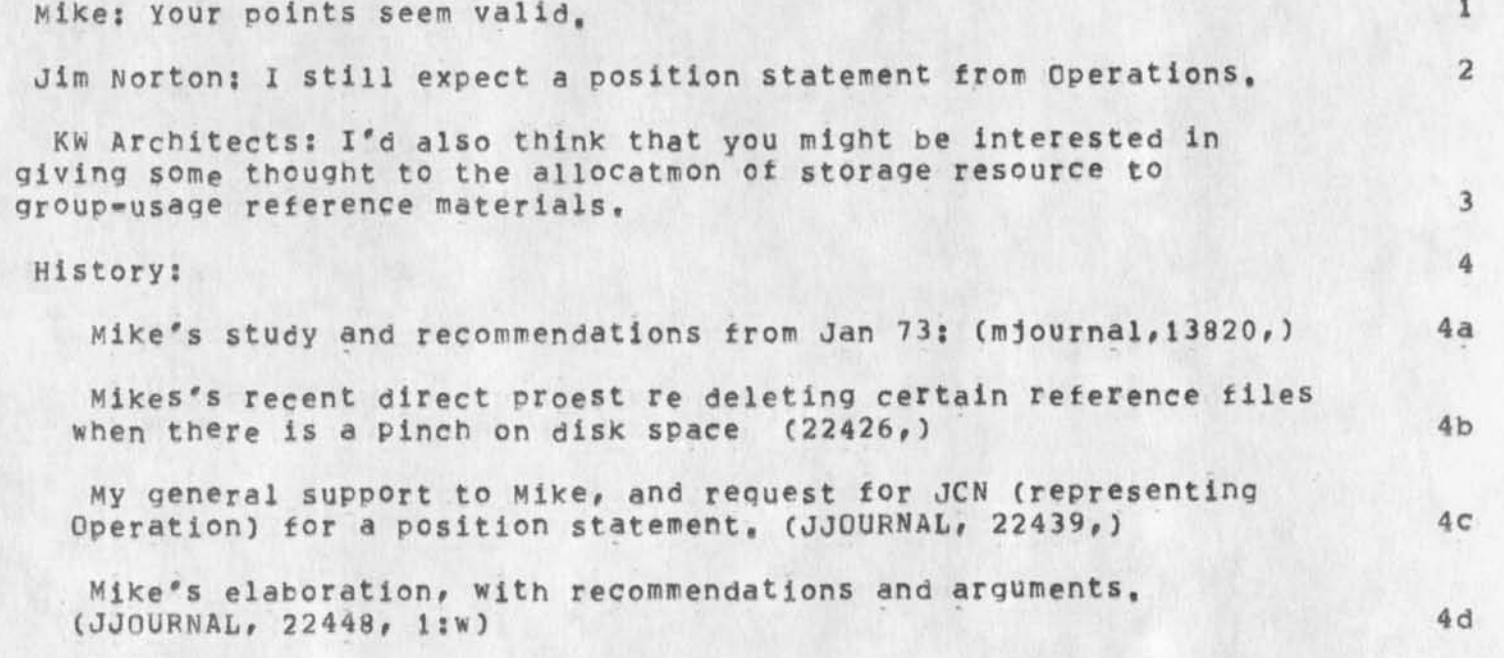

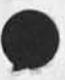

1

On»line reference files, cf, MDK\*s 22448

 $(J22462)$  22-MAR-74 17:47; Title: Author(s): Douglas C. Engelbart/DCE ? Distribution: /jcn mdk kwac ? Sub\*Collections: SRI»ARC KWAC? Clerk: DCE ;

Look  $int_0$ 

<JJGURNAL>22472.NLS;1, 25-MAR-7& 10:34 XXX ; • HJOURNAL\* "DVN 2£-MAH-74 10:04 2 2472"; Title: .H1="DEIS Catalog Precaution: Progress, Problems, and a Proposal"; Author(s): Dirk H. Van Nouhuys/DVN; Distribution: / JON BAH JBN JHB JAKE MEJ PGK ECW RAS DRB OWW NDM; Sub-Collections: DEIS DPCS SRI-ARC NIC; Clerk: DVN; .IGD=0; .SNF=HJRM; .RM=HJRM-7;  $.$ PN =  $-1$ ;  $.$  YBS = 1;  $.$  PES; Origin: ( VANNOUHUYS, CATPROP.NLS; 4, ), 25-MAR-74 09:58 DVN ;

DPAFT Proposed Catalogue System for the SRI EPAC What We've Done

We have established a subcollection within the ARC journal which will mark off all documents related to the SRI energy project. The name of the subcollection is DEIS,

(For an explanation of subcollections

see--userguides,journal-guide, 3il)

DEIS is also a group with Jim Norton as co-ordinator for the moment. This function should ro to someone in EPAG as training permits,

(For an explanation of groups

see -- userguides, journal-guide, 2f4c)

Meanwhile Mil Jernigan has prepared catalog citations (jernigan,cit-deismar74,) for about 20 hard copy items she received from Dave Brown or Oliver wnitby.

In making the citations, nil varied in smoe smlal ways from ner normal practice in making citations of hardcopy fo ARC (journal, 22125,)•

For five citations of hardcopy items ana two journa items Mil and Beau then made:

a file giving basic information in readable form and in order of aquisition number (a number listing) (jernigan, deislist, );

a titleword index (cat,nictincfl-5mar74-1847,); a separate keyword index (cat,nicxincfi-5mar74-1637,) listing

keywords for each item;

and (a first for the catalog system) an organization index (cat,nicoincfl-5mar74-1651,),

This sample catalog was made at ARC, but future work will .have to go on OFFICE-i.

We agreed that in future catalogs, the keyword index will be part of the titleword index. Journal items and offline hard copy will oe cataloged together.

Immediate Problems

We will need the catalog making programs on Office-1. They will need a directory of about 1000 pages. (jjournal, 22125,) we will need a procedure for making DEIS Journal items available in hard copy at the EPAC's. I propose Eileen make a practice of printing two copies on the ARC line printer via FTP, and mailing one in the pouch to Washington, She ana Rita (?) could then botn Keep nice copies in a binder with the indexes.

Problems a Little Further Off

Mil customarily prints copies of citations of documents and pastes them on cards for cardindex purposes. A second such index would be useful in the EPAC, if the documents were mostly there and some one (Eileen?) felt in charge of them.

Organization indexes suffer from serious problems with synonyms, is IBM "IBM" or "internatioal Bussines Machines"? etc. etc. Jeanne

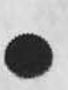

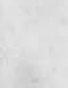

JAKE, 25-MAR-74 11:44 <JJ0URNAL>22472.NLS;1 2

, use org, authority list

North has promised to set up procdures in the DEIS collection for controlling the names used for organizations.

Long Term Needs

Beau should train some one in the SRI energy group (Eileen?) to run the catalog programs, and eventually Mil shouia teach someone to make the citations.

As they grow, keyword indexes suffer from synonym problems even worse than do organiztion indexes. Large dataoases usually use some kind of thesaurus, either in the hand sof the user or for reference in the system. ARC has been working on a thesaurus on the back burner for a long time. We do not make keywords part of our titleword index for this reason.

#### Proposal

If elicits no further suggestions and if the catalog programs become available at Office-1, we will try to have a catalog as described in (2f) available 3/29 and every *2* weeks thereafter.

6a

 $7$ 

1

 $\overline{2}$ 

3

4

5

6

## ASCII TEXT FILE OF HOSTNAMES

RFC 627 NIC 22360 Mike Kudlick Jake Feinler SRI-ARC March 25, 1974

#### ASCII TEXT FILE OF HOSTNAMES

The online ASCII text file of official hostnames as defined in RFCs 606 and 608 is now available at OFF1CE-1 (Hostaddr, 43 decimal) with pathname <NETINFO>HOSTS.TXT, Currently the file includes hostname, host address, and host status. We hope to be adding additional attributes soon. This file will be maintained by the NIC, and all hosts are encouraged to use these hostnames in their monitors, Changes or additions will be added on a weekly basis. Each network host will be responsible for accessing this file via FTP for new information,

Presently no nicknames are included in this file, However, if any site wants to register one official nickname, it may do so, Nicknames will be added to the <NETINF0>H0STS.TXT file as they are received, and systems with name-to-address translation are encouraged, but not required, to use them.

Although hostname changes and nicknames are perfectly valid in principle, as a practical consideration we would like to ask hosts to choose their official hostnames carefully, so that changes and nicknames can be kept to a minimum.

If you have changes, additions, corrections, or comments please direct them to:

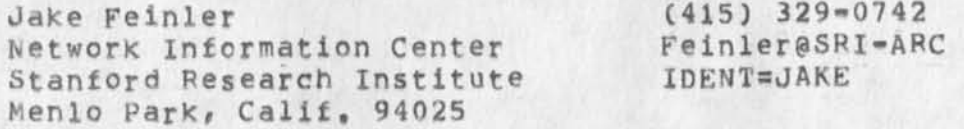

If any host wishes to maintain a secondary copy of this database (See RFCs 623 and 625) please let us know,

# ASCII TEXT FILE OF HOSTNAMES

(J22483) 25-MAF-74 17:03; Title: Author(s): Elizabeth J. CJake) Feinler/JAKE; Distribution: /MLKj sub-Collections: SRI-AFC; Clerk: JAKE; Origin: <FEINLER>HOSTS.TXT=RFC;6, 25=MAR=74 16:20 JAKE ;

SENDMAIL problems

oSNDNSG can't send to you, maybe cause you're over allocation?

 $1$ 

SENDMAIL problems

Can't send you a message, FTPFKK arguments thing came up agiain. Saved sequential file as <MEYER>BAD, TXT, Link or call or something, Would like to announce this stuff to humanity when this gets corrected, Thanks, --Dean

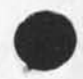

1

SENDMAIL problems

 $\sim$ 

CJ22484) 26»MAR-74 12:52? Title: Author(s); N, Dean Meyer/NDM? Distribution: /JEW? Sub»Collections: SPl-ARC? Clerk: NDM?

## FNK or UCLA-NMC§BBN~TENEX

I sent you a message earlier, but lest it didn't get through -- here is a journal message regarding same, Farouk N, Kamoun of UCLA-NMC wants to join INWG, Let me know if he can, His phone number is: (213) 825-2235 or 2368, Thanks, Marcia de la constitución de la constitución de la constitución de la constitución de la constitución de la co

1

FNK or UCLA=NMC@BBN=TENEX

(J22485) 26=MAR=74 14:09; Title: Author(s): Marcia Lynn Keeney/MLK; Distribution: /VGC; Sub=Collections: SRI=ARC; Clerk: MLK;

Wish list

 $\rightarrow$ 

obsoletes 22463

 $\mathbf{1}$ 

Wish list

Now that filters delimited by semicolons ;filter; are defined as viewspecs in the definition of a link or an address, ;filter; should be a valid viewspec whenever the  $v:$  prompt appears. It seams the eeo combination (two left buttons down) on the mouse would then be appropriate for entering numbers and other special characters to specify filters

A Break Branch command should work differently from the break statement command. It should put the original substructure under the new statement instead of under the original statement, 2

Break Group and Break Plex commands should break at every <EOL> in statements at the current level ignoring substructure and viewspecs. 3

Transpose window command, 4

Jump to line command. If we eliminated LINK as a command word as proposed in (JJOURNAL, 22236, 1:w) there would be no conflict. 5

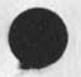

wish list

(J22486) 26-MAH-74 16:32; Title: AUthor(s): Kirk E, Kelley/KIRK; Distribution: /NEWNLS; Sub-Collections: SRI-ARC NEWNLS? Clerk: KIRK;

DIA 26-MAR-74 14:41 22487

### Rough Line Processor User Manual

Dirk, This is a start on a Line Processor User Manual. I hope it will not exceed 2\*3 pages. You and Dean can organize it to suit a new LP user's point of view... Currently in (andrews, usermanual) = there must be a better place for it...

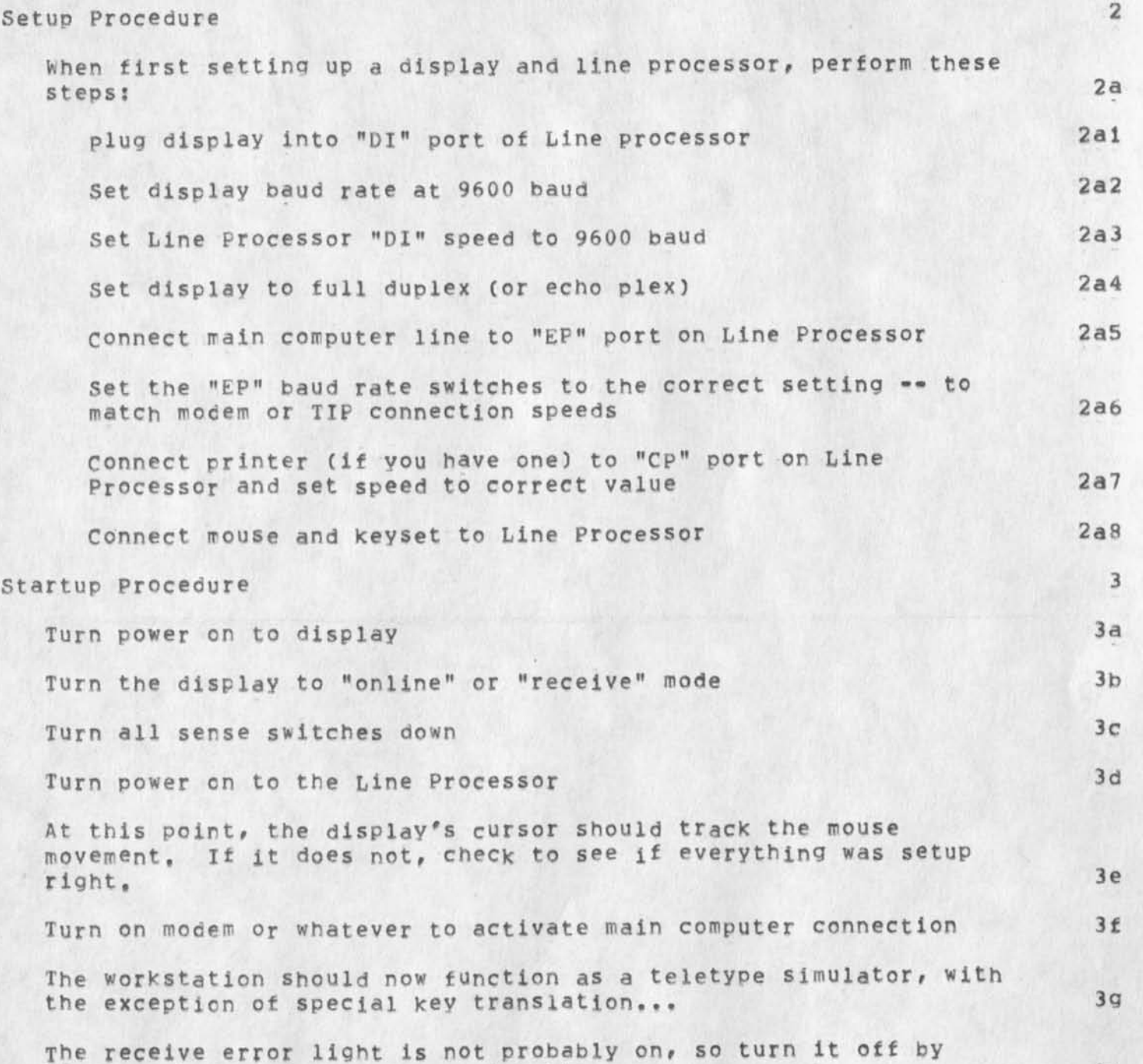

hitting the receive error reset button, 3h

DIA 26-MAR-74 14:41 22487

# Rough Line Processor User Manual

## Modes of operation 4

The Line Processor is either in "teletype" mode in which case the mouse buttons are inactive, or it is in "coordinate" mode in which case mouse buttons are active. One switches from one mode to another by setting terminal type. Terminal type Lineprocessor causes the Line Processor to enter coordinate mode; any other type causes it to enter teletype mode, 4a

#### Special key translation 5

Because of the use of special keys in NLS (e,q, CA, CD etc,) some keys on the keyboard are translated by the Line Processor into these special function codes. This depends on the display type: 5a

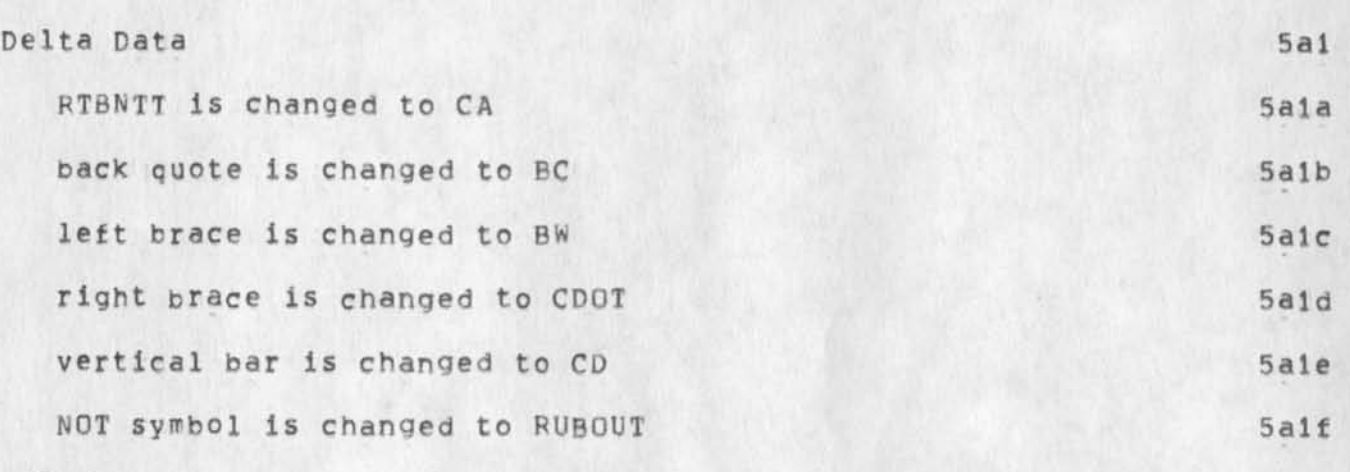

Sense switch settings 6

Putting sense switch 0 up stops printer output (for changing paper, etc.) 6a

Putting sense switch 3 up inhibits special key translation, 6b

switches 1 and 2 are not used, 6c

Status light meanings 7

Light 0 means the printer is "open" 7a Light 1 means the Line Processor is "alive" 7b Light 2 is not used (3/26/74) 7c Light 3 means the Line Processor is in "coordinate" mode 7d Operation 8

DIA 26-MAR»74 14541 22487

## Rough Line Processor User Manual

After getting to the main computer, use the terminal type command ang set your terminal type to Lineprocessor, At this point status light 3 should go from off to on. You may now enter NLS, etc.

Sense switch settings may be changed at any time to get the desired result (e,g, to change special Key translation)

The receive error light indicates a hardware transmission error or an overun error, Hit the receive error reset button to turn it off, This lignt should not come on, but very occational errors are possible. Frequent errors indicate hardware failure or incorrect setup.

The system reset button should not normally be used, It resets the Line Processor to a "power up" state.

Printer operation

. The printer port (copy printer) is designed to obtain a hard copy in parallel with normal workstation use, The printer functions are rather primitive at this time (3/26/74). It is used in the following way:

Run the NLS user program LPPRINT to copy a text file to the printer device. You may not use the terminal for anything until the printing is finished. You may terminate the printing by typing CD at any time,

in the near future you will be able to print a file and use NLS at the same time, in the more distant future you will be able to print a file and do anything at the same time, even logout and go away,

Special Notes

In the current implimentation (3/26/74) avoid the following things:

Typing interrupt characters such as **\*T** and **\*c** while the display is being painted (i,e, while the mouse is not being tracked), This will mess up the screen -- bug selections will be in error, lOal

Vertical split screen

Hardware Checkout

A two=PROM hardware test program is available from SRI=ARC for testing Line processors. Operating instructions are included, A

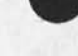

10a

i 0a2

11

8a

8b

**8 C** 

8d

9

9a

9al

9b

**10** 

# Rough Line Processor User Manual

sequence of simple tests are provided to check out each aspect of the Line processor and connected devices, 11a Bough Line Processor User Manual

 $\mathcal{L}_{\mathcal{A}}$  ,  $\mathcal{L}_{\mathcal{A}}$ 

(J22487) 26-MAR-74 14:41? Title: Author(s): Don 1, Andrews/DIA? Distribution: /DVN Now CHIj sub-Collections: SRI-ARC? Clerk: DIA? Origin: ( ANDREWS, USERMANUAL, NLS; 3, ), 26-MAR-74 14: 37 DIA ;

KEV 26-MAR-74 15:12 22488 xnls: change to the way backspace word works for literal typein

the next version of xnls will not do a backspace visible for backspace word for literal typein, but will back over any number of not letters or digits followed by any number of letters or digits ( \$NLD \$LD ) 1

1

 $\mathbb{R}$ 

 $\mathcal{N}(\mathbf{w})$  .

KEV 26-MAR-74 15:12 22488 xnls: change to the way backspace word works for literal typein

(J22488) 26-VAR-74 15:12; Title: Author(s): Kenneth E, (Ken) Victor/KEV; Distribution: /NPG DIRT? Sub-Collections: SRI-ARC NPG DIRT; Clerk; KEV;

 $\sim$ 

L: problems

 $\sim$   $\sim$ 

obsoletes 22464

 $\mathbf{1}$ 

 $\overline{2}$ 

**—** 

L: problems

All of the STRUCTURE commands prompt L: where they should be prompting L:/OK:.

The Insert STRUCTURE command prompts L: where it should prompt L:/T:/B:/[A:], It is currently possible at the L: to type <"U> and get the A:, but BUGGING something is not available until after an extra CA is typed. This causes the same user confusion as when all Move and Copy STRUCTURE commands required an extra CA to get out of the LEVEL field before you could CONFIRM, It seems this "Mandatory LEVELADJUST" problem could be solved for the Insert command in the same way it was solved for the Move and copy commands.

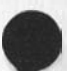

1

L: problems

(J22489) 26-MAR-74 16:38; Title: Author(s): Kirk E, Kelley/KIRK; Distribution: /NEWNLSf Sub- Collections; SRI-ARC NEWNLS; Clerk: KIRK;

 $\,1$ 

Welcome to the Land ot Gn-Line Delivery

Hi! On-line delivery is working for you, -- Jim White

Welcome to the Land of Gn-Line Delivery

 $\bullet$  ...

(J22490) 26-MAR-74 16:42; Title: Author(s): James E, (Jim) White/JEW; Distribution: /DON BRS2; Sub-Collections: SRI=ARC; Clerk: JEW:

Sendmall problems

 $\sim$   $\sim$ 

obsoletes 22467

KIRK 26-MAR-74 16:51 22491

Sendmail problems

The show status command in the Sendmail subsystem doesn't show all the status and leaves the user at , , and the status and 1 There are no first level "r" commands. 2 The Statement and Plex commands are not available for use, 3 A comment more than a few (6?) lines long gets the "Exceed Capacity" message, 4 and 4 and 4 and 4 and 4 and 4 and 4 and 4 and 4 and 4 and 4 and 4 and 4 and 4 and 4 and 4 and 4 and 4 and 4 and 4 and 4 and 4 and 4 and 4 and 4 and 4 and 4 and 4 and 4 and 4 and 4 and 4 and 4 and 4 and 4 and 4 a I find I cannot use CA in the Number command to get the number of the item, 5.

I also find I cannot determine the number of my previous journal item to say that this updates it. 6

1

Interrogate in DNLS gets prompting messed up and says "not implemented", 7

KIRK 26-MAR-74 16:51 22491

Sendmail problems

 $\sim 10^{-10}$ 

(J22491) 26-MAR-74 16:51; Title: Author(s): Kirk E, Kelley/KIRK; Distribution: /NEWNLS CHI; Sub-Collections: SRI-ARC NEWNLS; ClerK: KIRK;
ECL: Etficient Command Language proposal

I

 $\begin{array}{ccc} \bullet & \bullet & \bullet \end{array}$ 

**\*** 

*i* 

This was also sent via the experimental sendmail subsystem. If you receive two, disregard the other one.

KIRK 26-MAR-74 17:07 22492

### ECL: Efficient Command Language proposal

I propose an efficient Command Language be written for those people who are fast learners and need to get the most out of their time while using NLS, It would have the following differences some of which require modification to CML. **1** The verb for every command in the subsystem would be available as an alternative after specifying the noun for any command. **2**  CA would equal REPEAT.  $2a$ The first parameter I: for the move command would not be available. 2b DNLS Destination SELection would remain as B5/CA5] instead of being changed to B:/A: as has been suggested. 2c The filter option would be available with the Insert command, CoPY Sequential, Copy Assembler, etc, would be changed back to Insert commands, and the copy command would be eliminated, 3 At each command word prompt (C5) a default command word would be automatically recognized by a CA, 4 There would be no dummy command nouns except for: Create File and Logout Job 5 Update File C:/OK: changed to Update ( File / Old / Rename / Compact ) OK: 5a

Simulate would not have dummy noun "Terminal". 5b

institute would not have the dummy noun "program" 5c

Attach would not have the dummy noun "Subsystem" 5d

Split window changed to Horizontally split, and Vertically Split. (Verify file made second level) , 5e

Goto confirmation would be consistant with Execute confirmation (no CA required), 6

The Caseset command would replace the Set Case command, 7

"Hove on" command would be implemented, 8

Change of nouns in the middle of the Replace, and Move on command is possible with BW over a noise noun and respecification. 9 ECL: Efficient Command Language proposal

 $(J22492)$   $26=MAR-74$   $17:07$ ; Title: Author(s): Kirk E. Kelley/KIRK; Distributions /DIRT? Sub-Collectionss SRI-ARC DIRT; Clerk: KIRK;

KEV 26-MAR-74 19:00 22493 response to (18410,) : making tnls more widely available

 $\mathbf{1}$ 

when we get the new version of nls up and running successfully, we expect to release it to all tenex sites.

KEV 26-MAR-74 19:00 22493 response to (18410,) : making tnls more widely available

(J22493) 26-MAR-74 19:00; Title: Author(s): Kenneth E, (Ken) Victor/KEV; Distribution: /DHC CHI? Sub-Collections: SRI-ARC? Clerk: KEV?

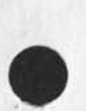

 $\overline{\phantom{a}}$  .

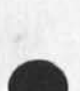

### Coverage of OFFICE=1 during Jim B's vacation

People should know that for two weeks in April 1 will be covering OFFICE=1 for Jim Blum, He will be going on vacation from April 4 . April 19, During that time I will be the one to contact concerning monitor problems over there, (Hopefully there won't be too many!!) I'll still be handling the things over here also, so you won't be confused about where system questions should go, 1 Coverage of 0FFICE\*1 during Jim B's vacation

 $\overline{\phantom{a}}$ 

CJ22494) 26-YAR-74 22:57: Title; Author(s); Ferg P, Ferguson/WRF? Distribution: /SR1\*ARC JIMB; Sub\*Collections: SRI\*ARC; ClerK: WRF;

### document requests and UK Users group

Marcia:

Thanks very much for the recent documents you sent. Could you please send me copies of the following also please? NIC 7101, NIC 7812, NIC 7813 Thanks,

you may remember some weeks ago my asking about setting up a UK Users group, have you come to any conclusions on that score as yet?

Cheers ,, Steve 1

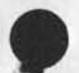

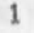

document requests and UK users group

(J22496) 27=MAR=74 06:35; Title: Author(s): Stephen R, Wilbur/SRW; Distribution: /MLK; Sub=Collections: NIC; Clerk: SRW;

KEV 27=MAR=74 07:29 22497

abstract: a command meta language for an nls frontend

 $\alpha$  .  $\beta$  ,  $\beta$ 

this file is the abstract for the talk i will be giving at the sicgraph/nbs workshop on graphics standards on april 22,

KEV 27-MAR-74 07:29 22497 abstract: a command meta language for an nls frontend

> Kenneth E, Victor Stanford Research institute Augmentation Research Center (ARC) Menlo Park, California 94025 326-6200

SICGRAPH/NBS WORKSHOP ON GRAPHICS STANDARDS GRAPHICS SATELLITE SYSTEMS

A COMMAND META LANGUAGE FOR AN NLS FRONTEND

I would like the use of an overhead projector.

*cc*: Dr, A, van Dam, Dr, R, Uzgalis, I, Cotton, J.D. Foley 4

**1** 

 $\mathbf{1}$ 

 $\overline{2}$ 

3

KEV 27-MAR-74 07:29 22497

abstract: a command meta language for an nls frontend

 $\begin{array}{c|c|c|c|c} \hline \multicolumn{1}{c|}{\textbf{.}} & \multicolumn{1}{c|}{\textbf{.}} \\ \multicolumn{1}{c|}{\textbf{.}} & \multicolumn{1}{c|}{\textbf{.}} \\ \multicolumn{1}{c|}{\textbf{.}} & \multicolumn{1}{c|}{\textbf{.}} \\ \multicolumn{1}{c|}{\textbf{.}} & \multicolumn{1}{c|}{\textbf{.}} \\ \multicolumn{1}{c|}{\textbf{.}} & \multicolumn{1}{c|}{\textbf{.}} \\ \multicolumn{1}{c|}{\textbf{.}} & \multicolumn{1}{c|}{\textbf{.$ 

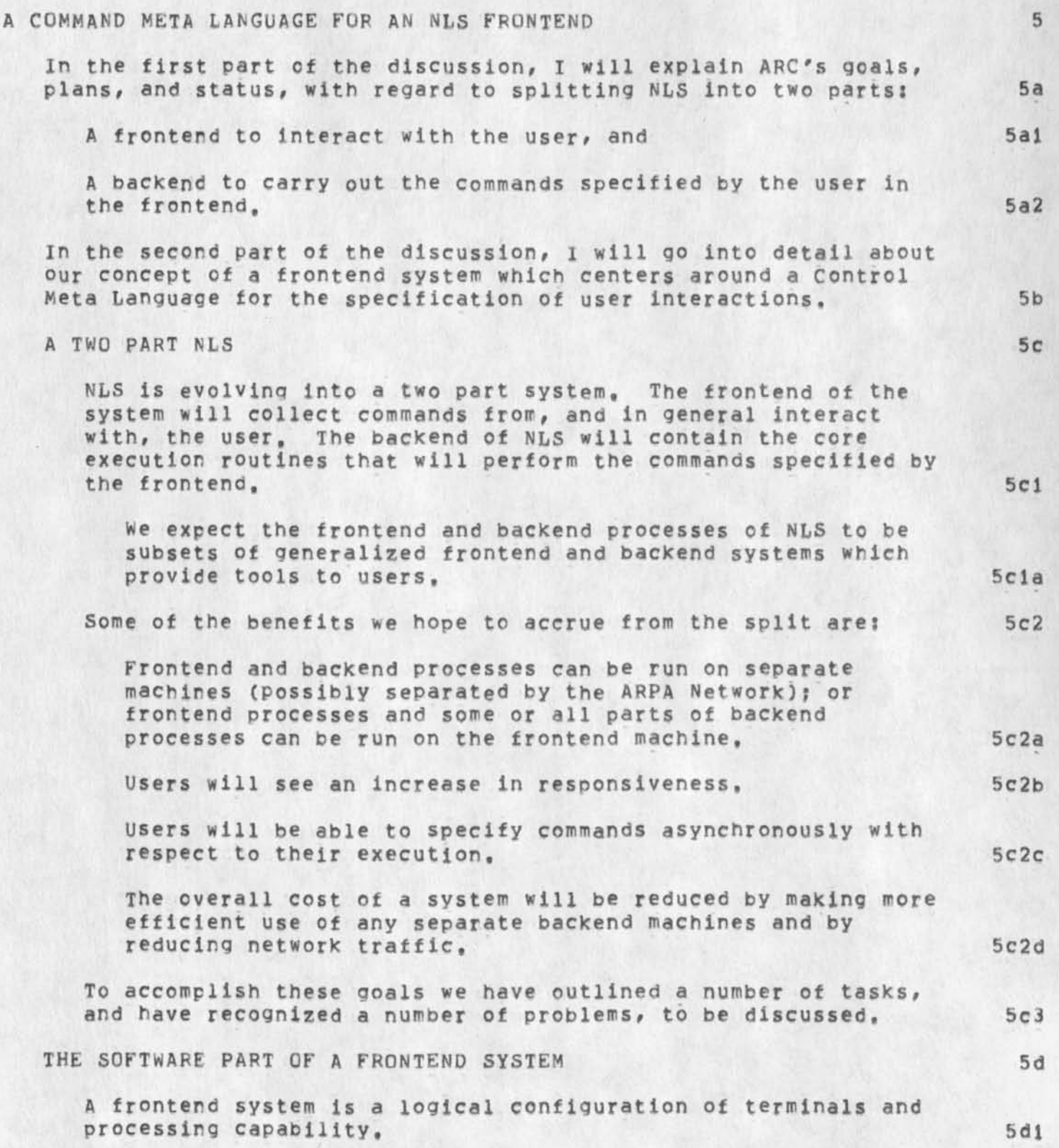

## abstract: a command meta language for an nls frontend

A component of this system is a command processor which always sits between the user and the tools that he uses (some of which might be resident within the frontend, some of which might be accessed through the network, and some of which might be accessed directly in a backend machine), 5d2

(Tools are sets of subsytems, each of which performs a coherent set of functions,) 5d2a

Another component of the frontend system is the user»profile, This is a set of user specific, user settable attributes that modify (among other things) how the user will interact with the command processor, 5d3

Other components of the frontend system may include a Network Graphics Protocol package, low level device handlers, a file system, etc. 5d4

For specifying subsystem user interfaces (command languages, prompting, help facilities, etc,) we have developed a Control Meta Language (CML). 5d5

The user interface is specified in CML and then compiled by the CML compiler (which was written using TREE-META, a meta compiler), The object code produced by the CML compiler is a tree structured grammar that can then be parsed by a control language interpreter. 5d5a

By using CML in conjunction with a user\*profile, we are able to present a consistent, but individually tailored, interface to users. 5d5b

### ACKNOWLEDGMENTS 5e

Most of the work reported here was developed jointly by, and grew out of discussions with Charles Irby, Don Wallace, Don Andrews, and Chuck Dornbush, The CML compiler and the control language interpreter were implemented by Chuck Dornbush. 5e1

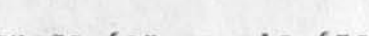

KEV 27-MAR-74 07:29 22497

KEV 27-MAR-74 07:29 22497 abstract: a command meta language for an nls frontend

(J22497) 27-MAR-74 07:29; Title: Author(s): Kenneth E. (Ken) Victor/KEV; Distribution: /SRI=ARC; Sub=Collections: SRI=ARC; Clerk: KEV; Origin: ( VICTOR, ABSTRACT, NLS; 2, ), 21-MAR-74 23:21 KEV ;

 $\omega = \omega \quad \ \ \, \rightarrow \quad \ \ \, \bullet$ 

stut *f* 

thought you might be interested in this msg from network feedback.

1

stuff

(J30293) 26\*MAR\*74 11:51; Title: Author(s): David H. Crocker/DHC; Distribution: /FEEDBACK NJN MDK JAKE; Sub-Collections: NIC FEEDBACK; Clerk; DHC;

*9* 

Some feedback en Feedback Idents

Jean •» I do not understand why Netcomment and Netgripe are unacceptible as idents. I a am not aware of length limitations for signons,

At any rate, I think that the approach ARC has taken is best: Create a gocd mneumonic ident and have that be a group ident, Have the appropriate people be members, as well as some other ident (e,g., the ones you have alread chosen (ncmt)) as the central collecting point for that category of mail, That is, Netcomment is the entry point for such mail, it is then distributed to the appropriate people aand to Ncmt (in <USING>)»

1 believe NCMT and NGRP are wholly unaccpetible as idents to be used by humans; and contrary to your current assumption, the idents WILL be used by humans, unless you are planning to LIMIT comments and gripes to only those sent thru your special tools,

The special tools are great, We need them. But there are other mechanisms for sending mail and we should try to fit within them,

Dave,

 $1a$ 

 $\sim$   $\sim$   $\sim$ 

(J22498) 27-MAR-74 08:09? Title; Author(S): Michael D, KudliCk/MDK; Distribution: /FEED; Sub=Collections: SRI=ARC; Clerk: MDK;

```
MDK 27-MAR-74 08:19 22499
```

```
HELP Program by DCW for MDK
; to change "defaults" edit table
                                                                                               \mathbf{1}; to assemble;
                                                                                               \overline{2}3
      Output Assembler No change to <KUDLICK>HELP.MAC
\ddot{i}Goto Exec<ca>
                                                                                               4
ţ.
  emacro<cr>
                                                                                               5
\overline{\phantom{a}}*xx_help<cr>
\mathbf{r}6
      **assembler bullshit** like no errors etc..
\mathbf{r}\boldsymbol{7}*loader !<cr>
\mathbf{r}8
      */sxx<alt>
                                                                                               \overline{9}\mathbf{r}** loader bullshit**
\mathbf{r}10
      @ssa 0 777 filename.sav<cr><cr>
                                                                                             11ţ.
      @del xx.rel<cr>
                                tyour done!!
                                                                                             12
÷
 AC ASSIGNMENTS
                                                                                             13ĩ
   search stenex
                                                                                            13aa=113<sub>b</sub>b=213cc=313dd = 413ee=513f1 = 613qg = 713haa=11131
   bb=12131
```
٠

HELP Program by DCW for MDK

 $\cdot$ 

¥

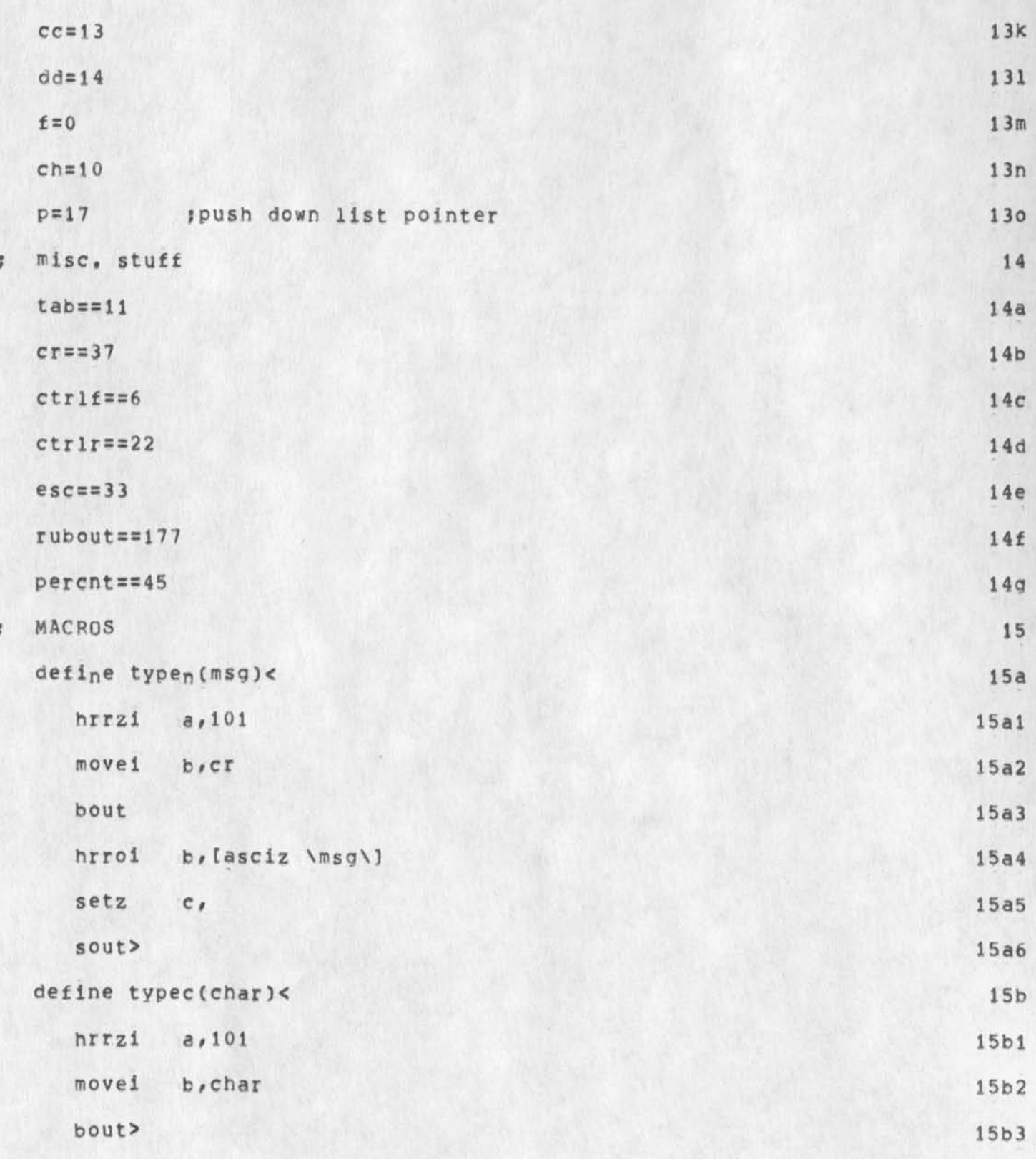

MDK 27=MAR=74 08:19 22499

HELP Program by DCW for MDK

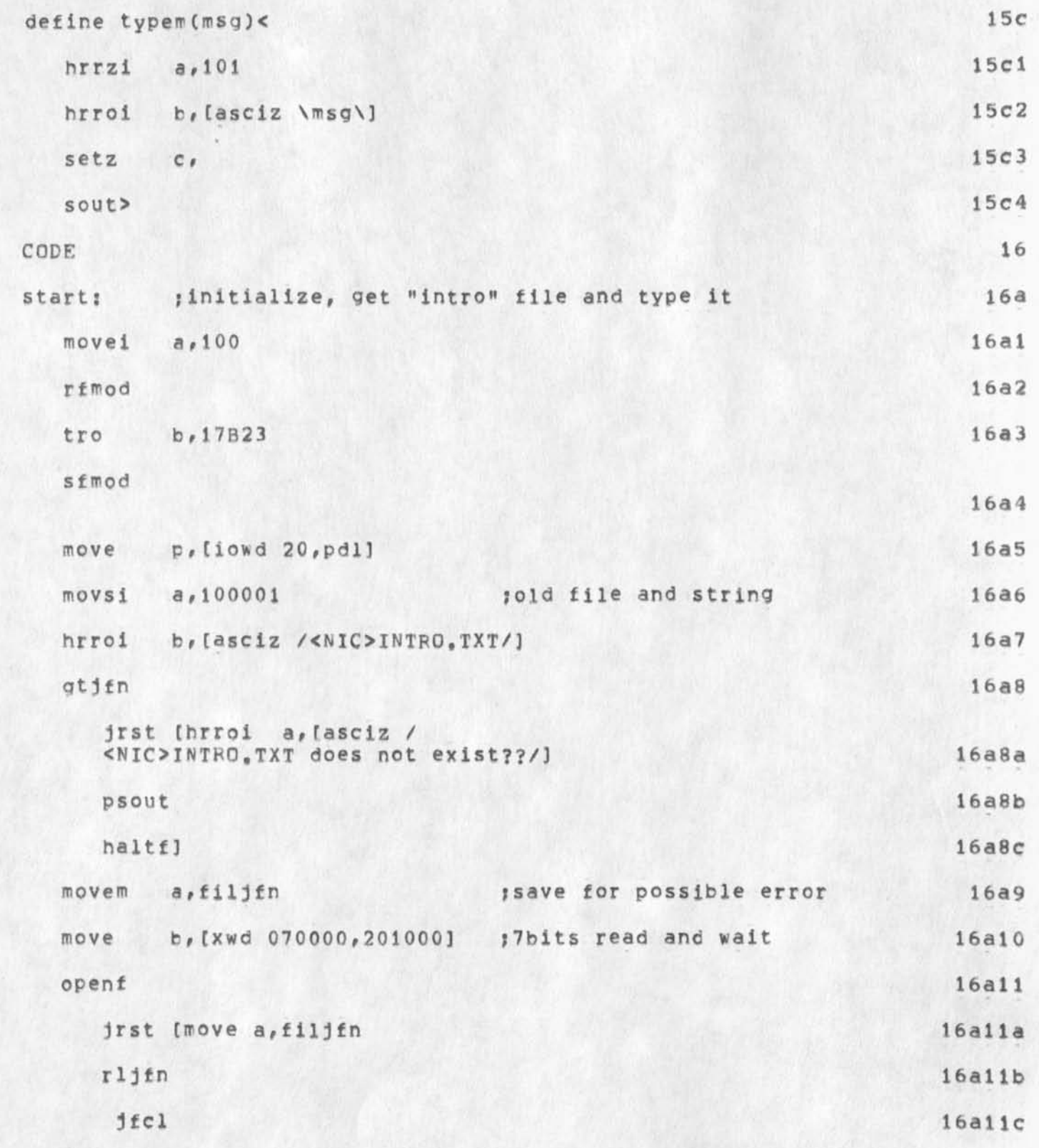

# HELP Program by DCW for MDK

л

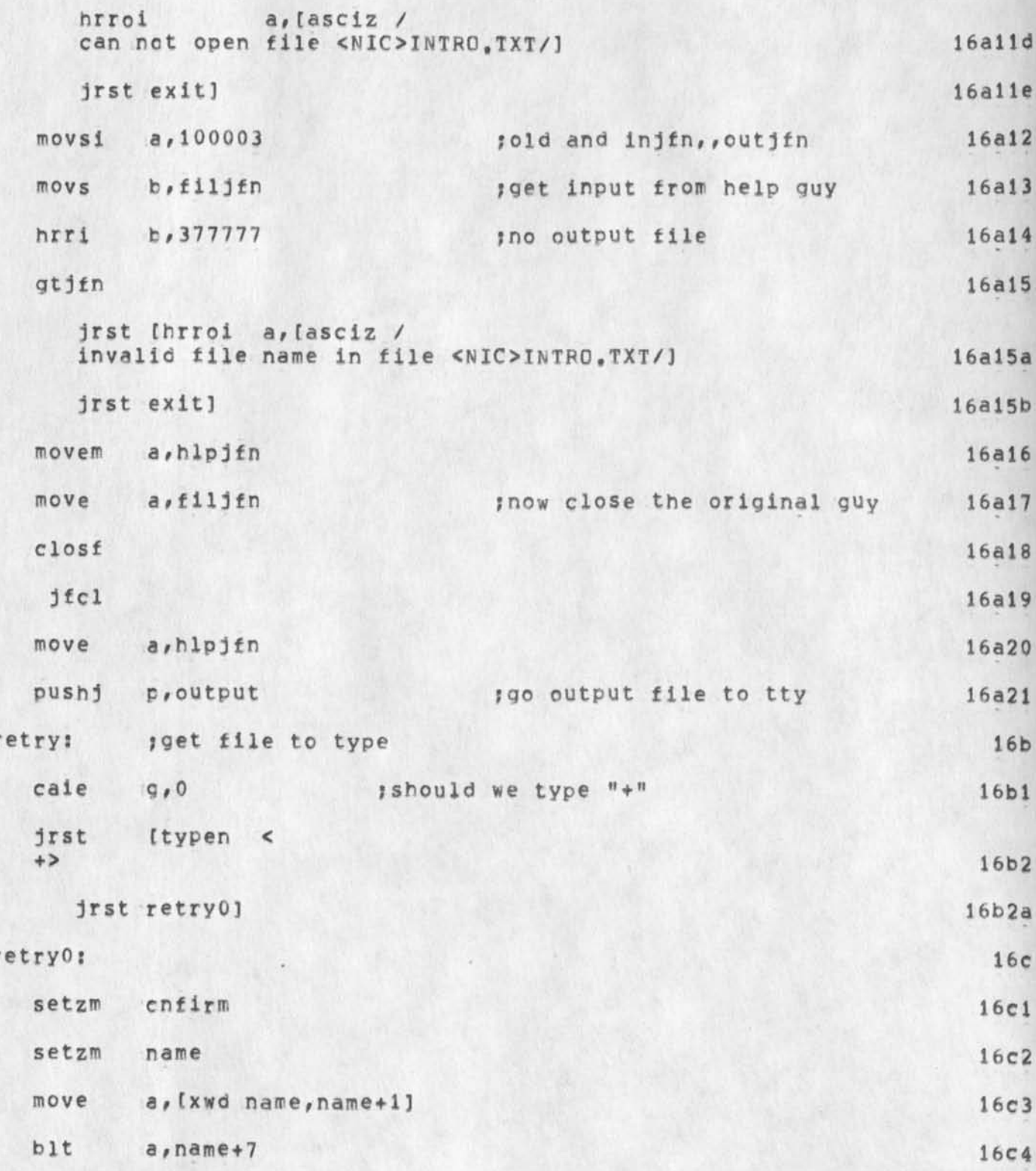

HELP Program by DCW for MDK

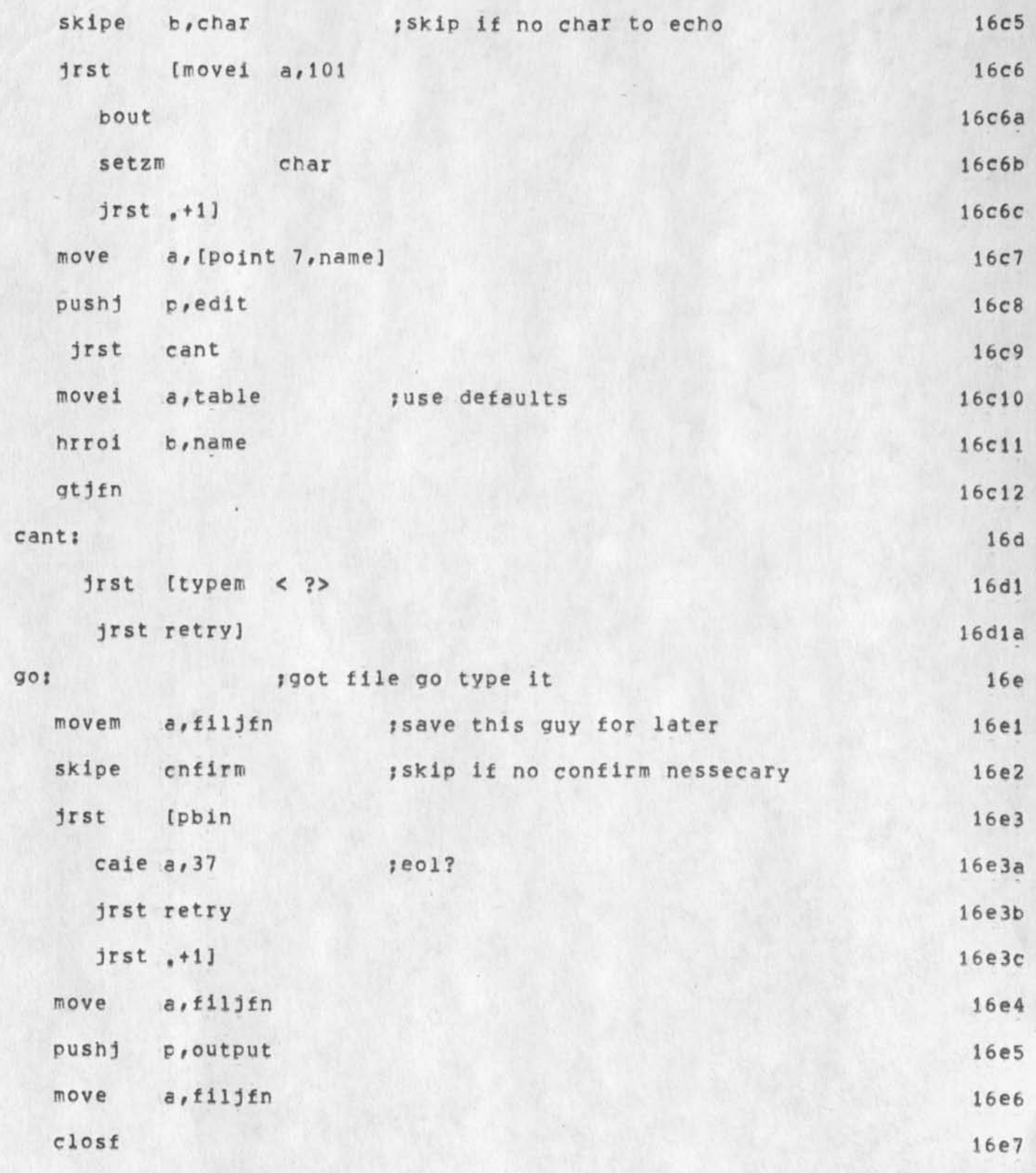

HELP Program by DCW for MDK

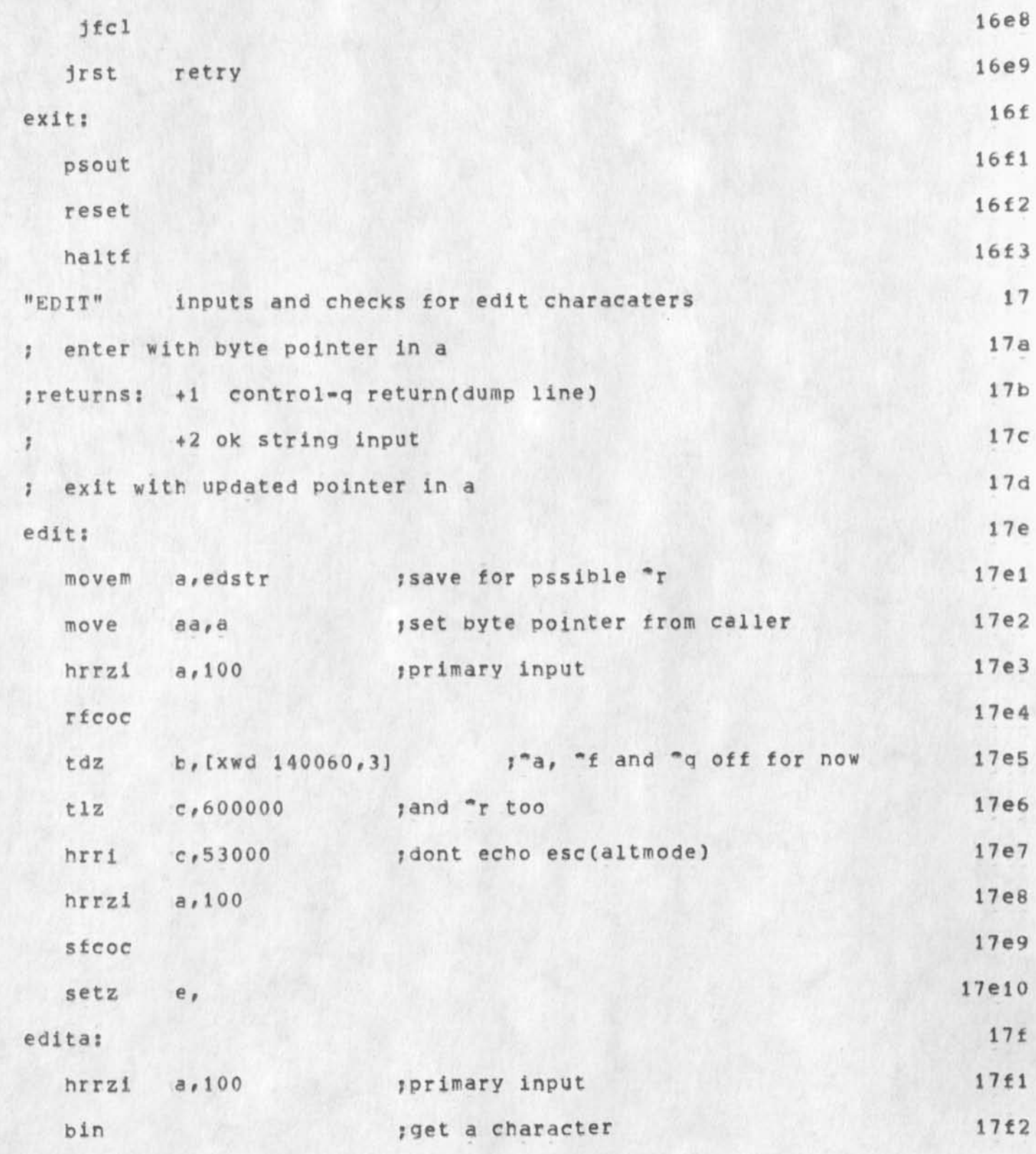

6

HELP Program by DCW for MDK

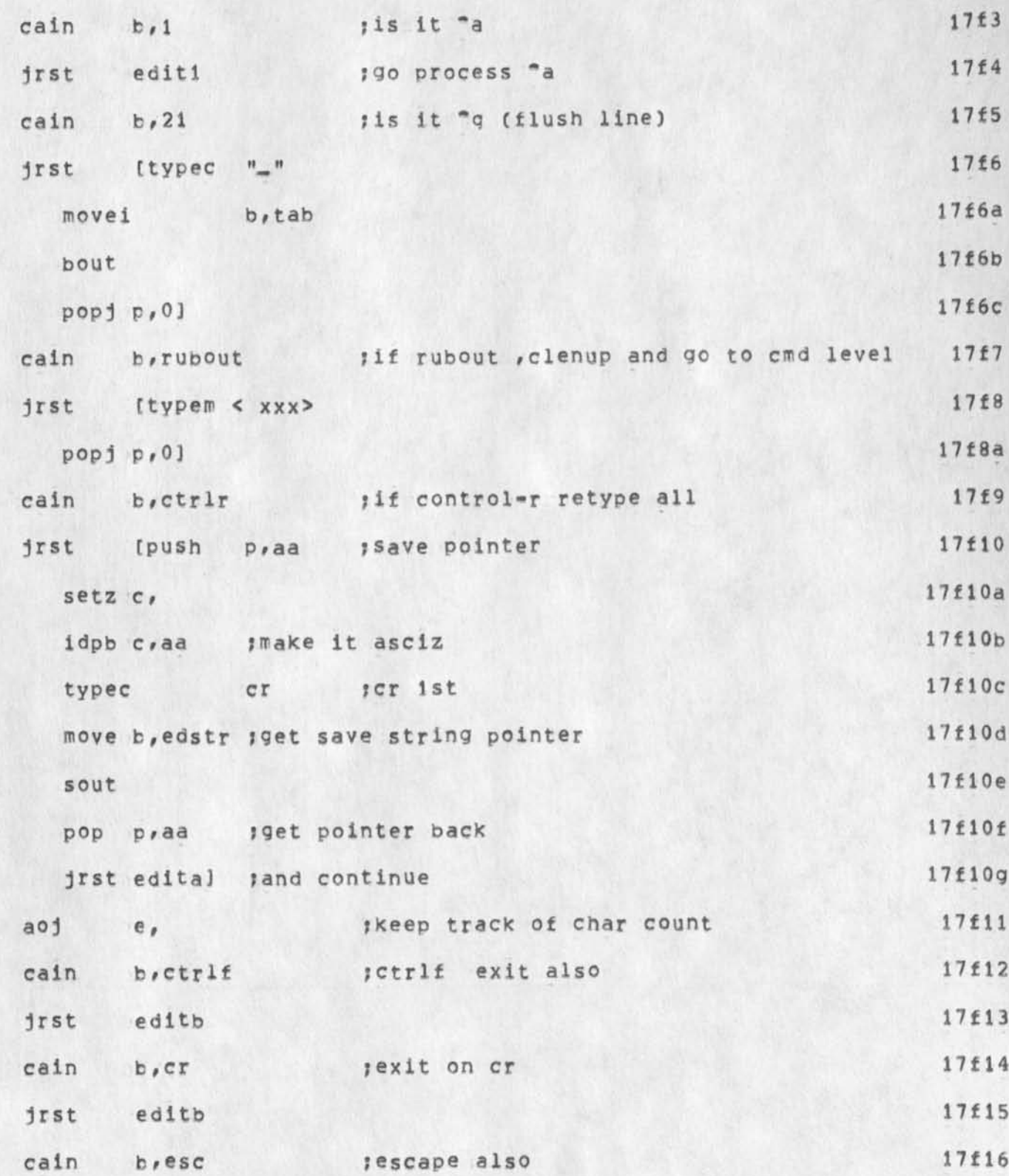

HELP Program by DCW for MDK

 $\overline{\phantom{a}}$ 

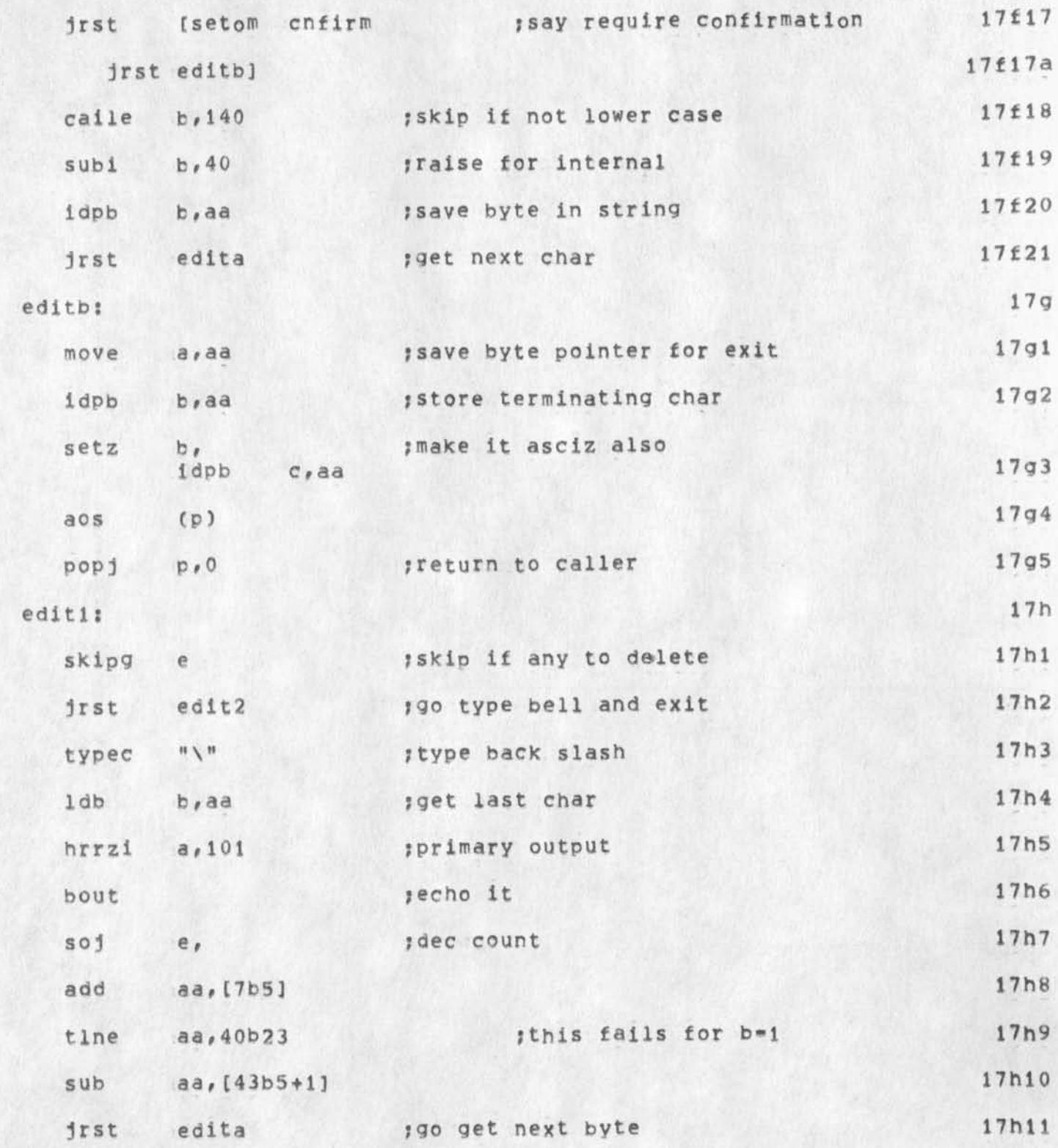

HELP Program by DCW for MDK

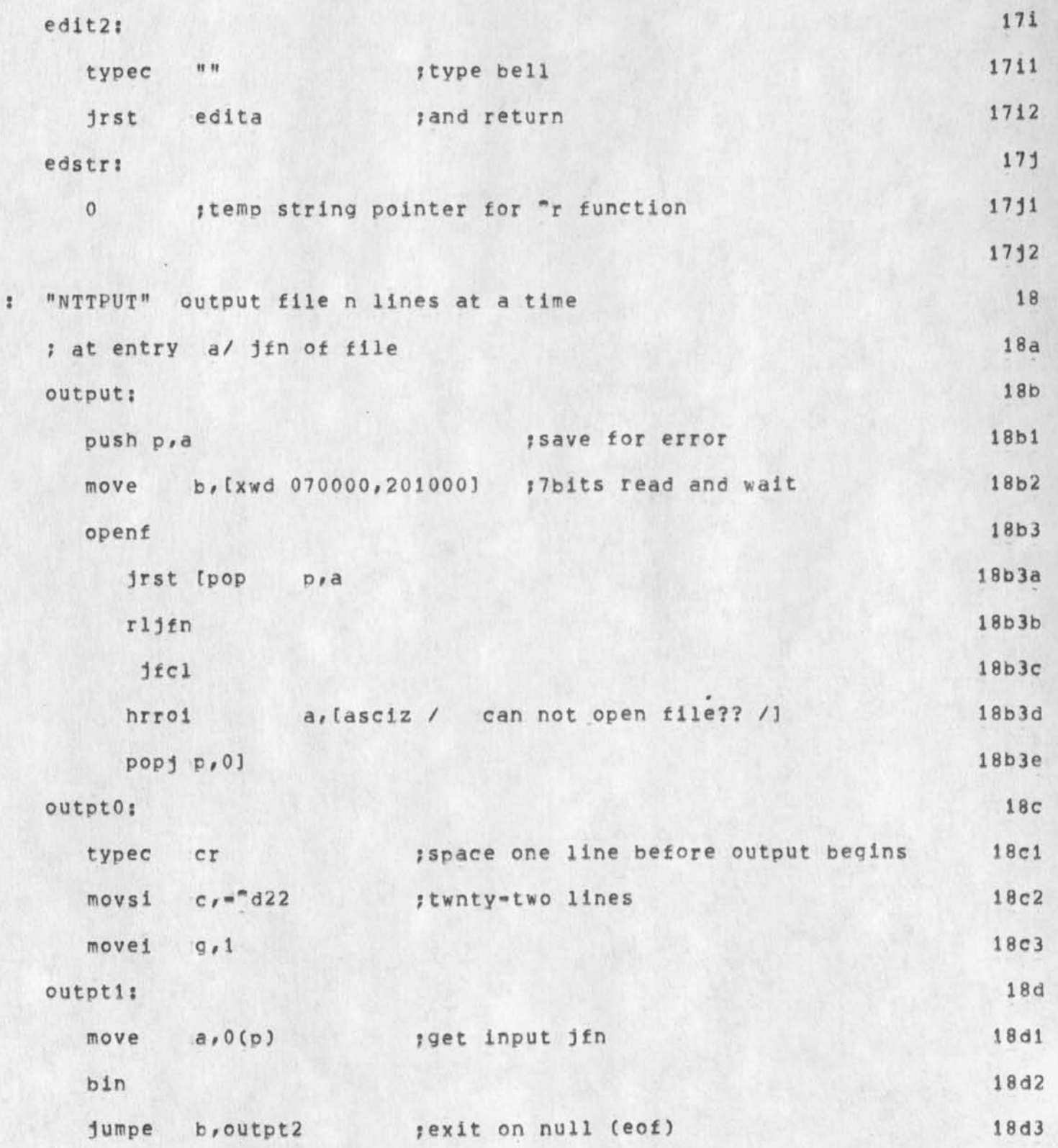

# HELP Program by DCW for MDK

 $\ddot{\phantom{a}}$ 

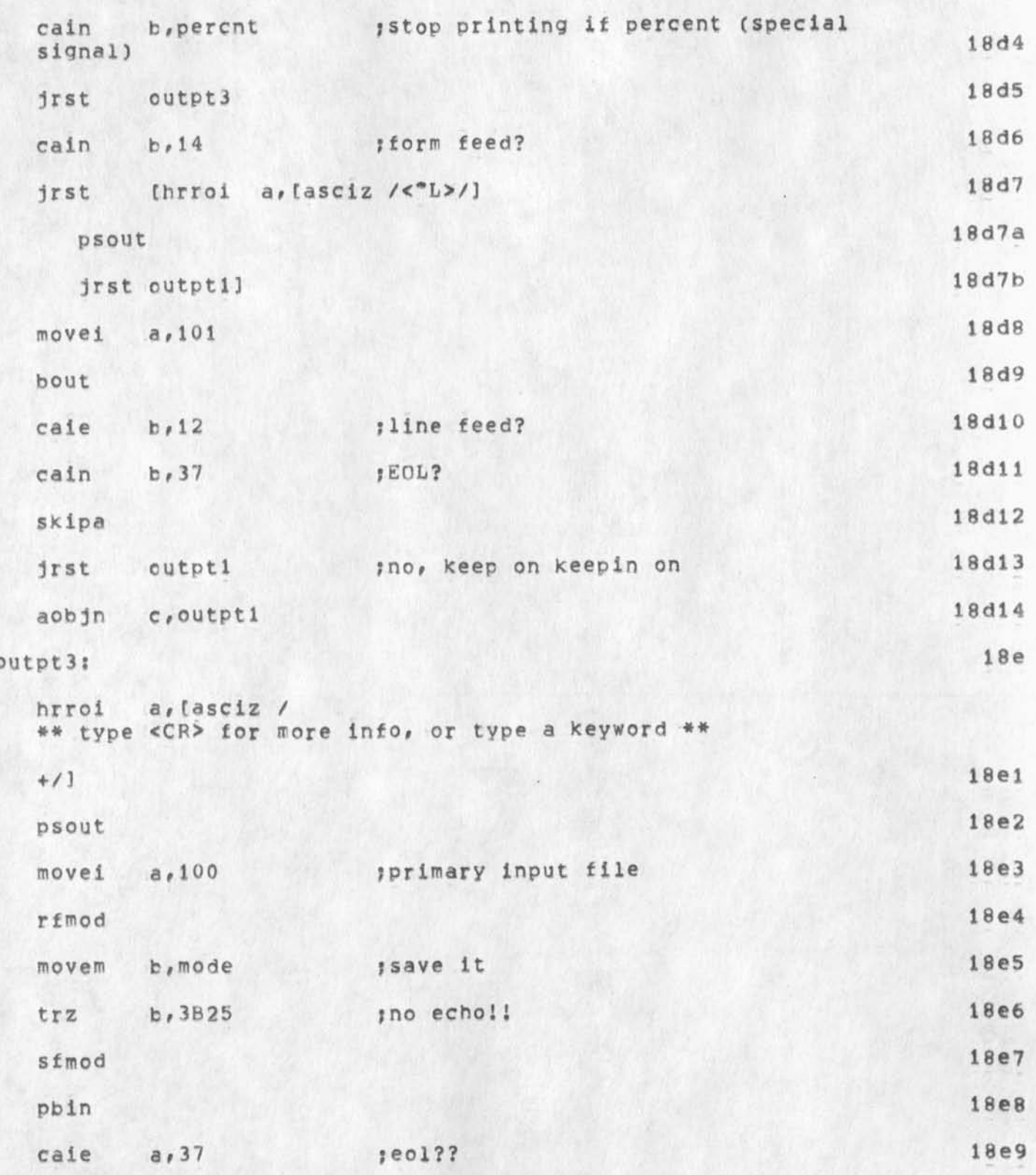

HELP Program by DCW for MDK

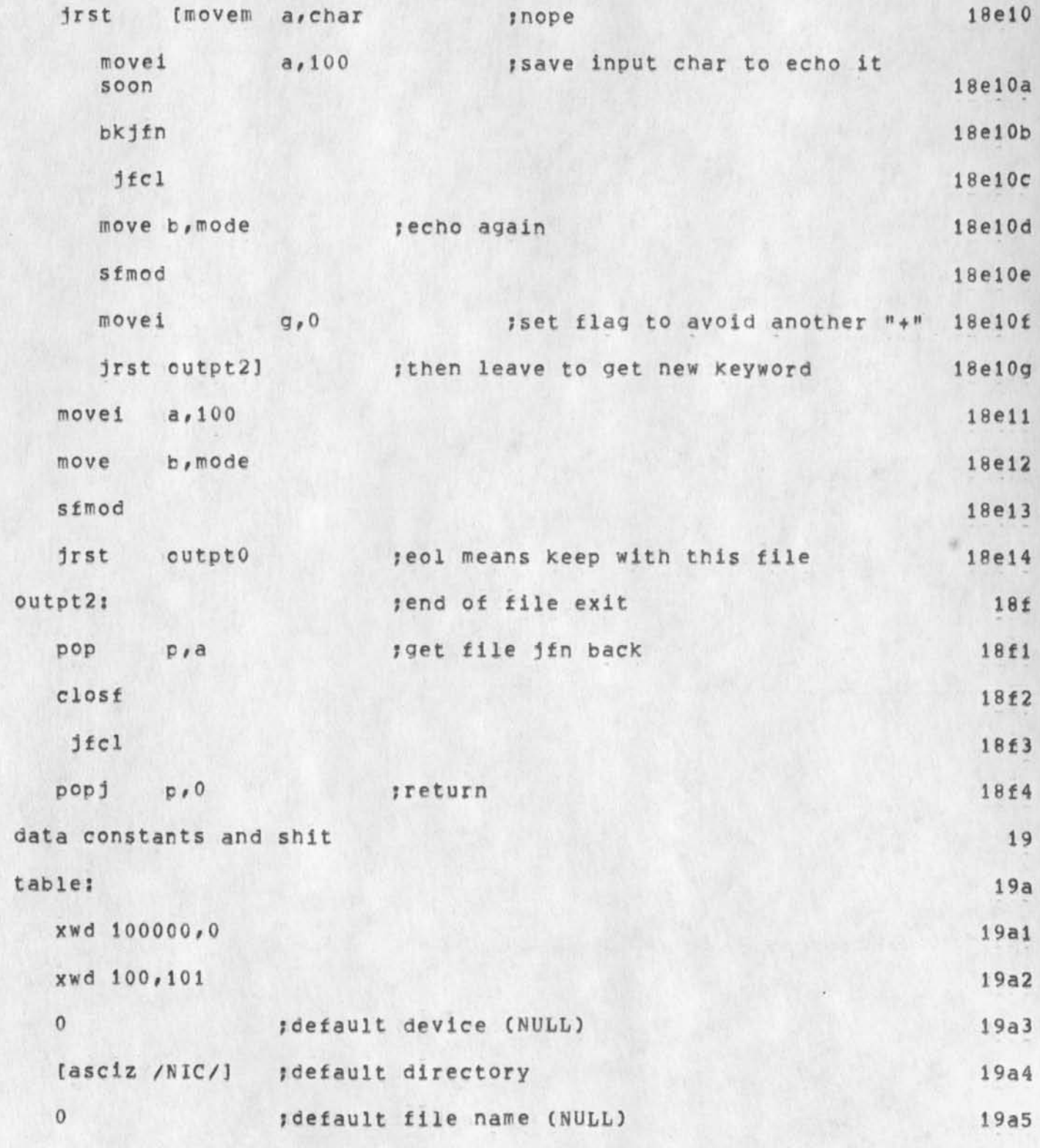

HELP Program by DCW for MDK

 $\ddot{\phantom{0}}$ 

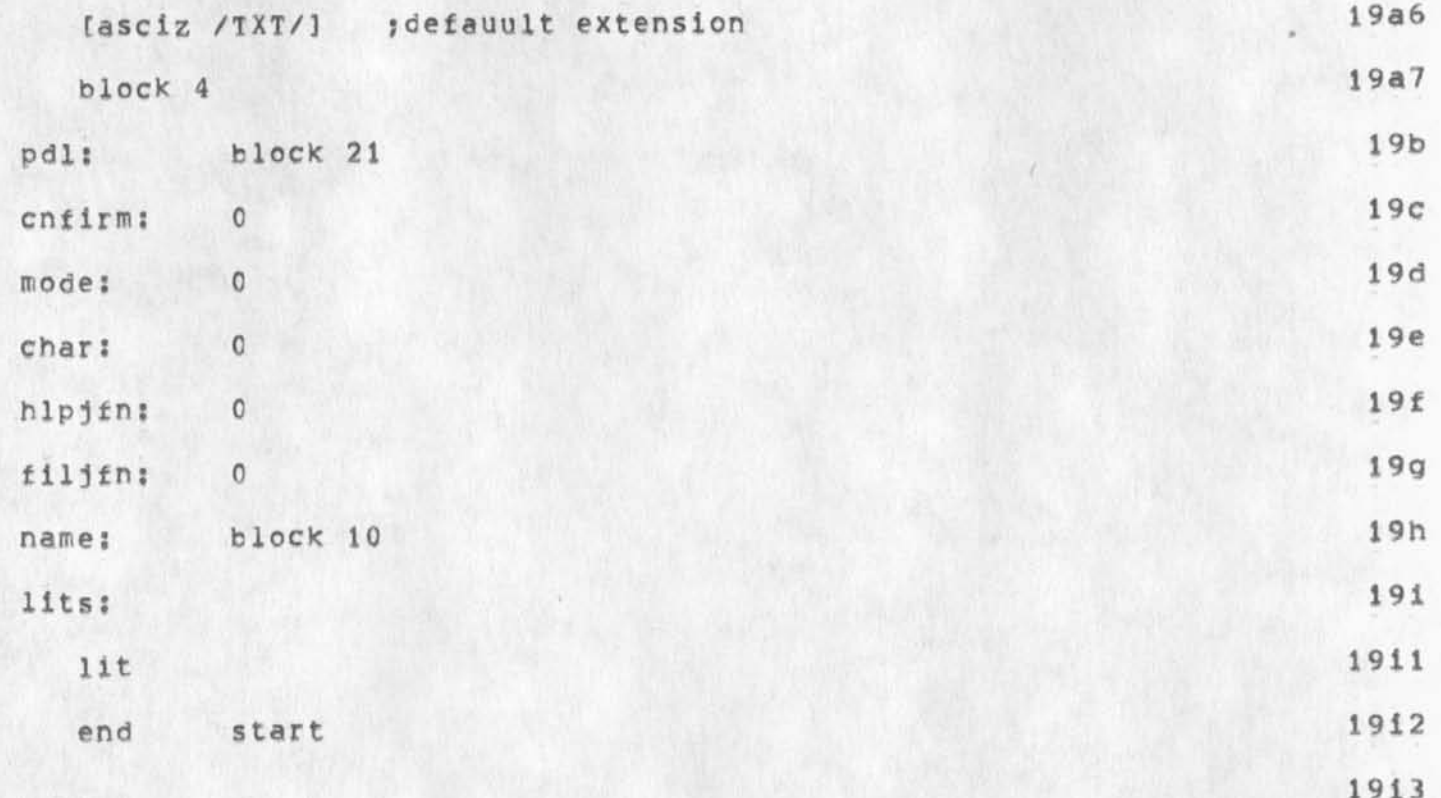

 $\mathbf{1}$ 

## USING 12

#### Dave,

The story is this (and will be mentioned in a forthcoming RFC)  $-4$  a pre=assigned journal number (for instance, a group note NIC number) can be used only on the machine it was taken from, So that was the problem == the NIC numbers I had were from the ARC machine, Well now I have numbers that I got from the OFFICE=1 machine, So here is the new using 12 note number (It was taken in the name of NICSTA)s 30304, That should work. Sorry for the inconvenience? one by one the problems are being discovered and fixed, Marcia

 $1$ 

USING 12

MLK 27=MAR=74 08:31 22500

(J22500) 27-MAR-74 08:31; Title: Author(s): Marcia Lynn Keeney/MLK; Distribution: /DHC; Sub=Collections: SRI=ARC; ClerK: MLK;

# USERS 5

#### Dave,

Just thought that you might need an OFFICE=1 journal numnumber for USERS note 5 (USING and USERS Administrative Actions), Let me know if you do, QK?? The one that I gave you previously was an ARC number and won't work if you try to submit it from OFFICE=1,<br>Marcia Marcia de la contradición de la contradición de la contradición de la contradición de la contradición de la co

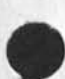

1

USERS 5

(J22501) 27=MAR=74 08:34; Title: Author(s): Marcia Lynn Keeney/MLK; Distribution: /DHC; Sub=Collections: SRI=ARC; Clerk: MLK;

New NLS Jump to Link Bug

 $\langle \cdot \rangle$ 

Links to journal items which should qo to statement 1 go to thhe origin ignoring the explicit statemnt number specification in the link in the new NLS, 1 New NLS Jump to Link Bug

 $\star$ 

(J22502) 27-MAR-74 09:19; Title: Author(s): Harvey G, Lehtman/HGL; Distribution: /NEWNLS KEV; Sub-Collections: SRI-ARC NEWNLS; Clerk: HGL;

**\**
$\mathbf{1}$ 

 $\overline{2}$ 

3

 $\Delta$ 

Comments on Victor's CML paper, 22497

Seems very useful to get these notions out to the world, I take it that this sicgraph workshop will not publish regular, full papers -perhaps these abstracts only?

(22497,5d3) Would suggest transposing, in last sentence, the terms "user" and "command processor," The thing that is trying to be made flexible is the way the cmmand processor can interact with the human, to fit the latter's "profile" of need and preference.

If this were to become a full Proceedings paper, I'd think it appropriate to have several author names going out on it, reflecting the principle contributors (perhaps just those at ARC now, with acknowledgement to those who have left) who have evolved the concepts and specifics over the past years  $\rightarrow$  back to '67, where the 940 system was designed with a CML -- perhaps the first job Don Andrews had at ARC. E.g., see the FJCC68 paper -- 3954, >, Fig 9 on pp. 406.

I'd also like to have specific mention made of when the basic notions first were applied at ARC, to show that the current system is the latest stage in about 8 years of evolution, exlictly begining with a "control meta language" and aiming toward front-end flexibility, better conceptual and documentary presentation of the control procedures (protocol) for discussing, designing, documenting..

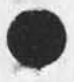

**1** 

Comments on Victor's CML paper, 22497

 $\sim$ 

(J22503) 27=MAR=74 09:22; Title: Author(s): Douglas C. Engelbart/DCE ; Distribution: /kev rww chi jcn dia wrf meh jdh hgl ndm ekm dew jew ? Sub-Collections: SFI'-ARC? Clerk: DCE ?

 $\mathbf{1}$ 

Output QuiCKPrint Branch

 $\begin{array}{c} \bullet \end{array} \qquad \begin{array}{c} \bullet \end{array}$ 

Is there some reason why the message Output Quickprint branch couldn't be displayed when viewspec g Is on?

### Output Quickprlnt Branch

>

CJ22504) 27-IYAR-74 09:23? Title; Author(s): Susan R, Lee/SRL? Distribution: /NEWNLS; Sub=Collections: SRI=ARC NEWNLS; Clerk: SRL; UK Users Group

Some time ago, I sent you a journal message explaining what the NIC does for interest groups. Didn't you get it?? 1

If not, basically what it said was this: 2

NIC will reproduce and distribute group notes of reasonable size to members of a Network interest group. These are usually working papers, and not user manuals, I will have to set the group up in the identfile; to do this, 1 need a list of members, a group coordinator, and a name for the group (if you have a preferred ident for the group, let me know this also). If any of the members are not yet in the identfile, i need full names and addresses for them, as well as phone numbers, When this is done, I will send out the first two group notes to the members of the group, one a membership list and the other procedures for distributing group notes, 3

1

You can then begin sending group notes, 4

Does this explain things?? Let me know what's up, Marcia 5 UK Users Group

(J22505) 27-MAB-74 14:15? Title: Author(s): Marcia Lynn Keeney/MLK Distribution: /SRW; Sub=Collections: SRI-ARC; Clerk: MLK; Origin: <NIC=WORK>STEVE, NLS; 3, 27=MAR=74 14:13 MLK ;

SLJ 27-MAR-74 15:54 22506

 $\mathbf{1}$ 

### coupling couplers

would those of you who have acoustic couplers at home please let me know the serial numbers, I am in the process of trying to straighten out the property keeping-track-of system, Thanks, from the depths of the cosmic infindibulum.

coupling couplers

*V* 

 $(J22506)$  27-MAR-74 15:54; Title: Author(s): Sandy L, Johnson/SLJ; Distribution: /SRI=ARC; Keywords: property, couplers; Sub-Collections: SRI-ARC? Clerk: SLJ?

JBN 27-MAR-74 16:05 22507

SCENARIO FOR USING THE NETWORK JOURNAL<br>Jeanne North Network Information Center

Same text as 22383, RFC 629<br> $p_*2$ 

Network users may send mail to individuals and to groups, input as messages or entire files, through the Network Journal, using SNDMSG or their site's mail system, The mail is converted at NIC into NLS files, Journalized, and sent to specified recipients, Short messages may be received as messages, longer ones as citations to files which may be retrieved immediately, and also later, by using FTP, Mail sent to NIC with a "/" in the user-name field invokes the Net Journal.

SENDING THE MESSAGE OR FILE BY TENEX SNDMSG

Construct user field with slash and NIC idents:

[Users:] sender ident/addressee ident(s)@NIC

e.g. "JEW/DHC MAP@NIC". To send to a group, use group ident, e.g. <sup>M</sup>JEW/NLG@NIC", To combine Journal SNDMSG with SNDMSG to others, add others' Network addresses after commas, e,g, "JEW/DHC@NIC, PRATT@ISI", See ARPANET Directory for NIC idents and Network addresses,

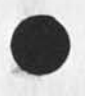

[0] SNDMSG <CR> [Type ? for help] [Users:] JEW/NGG <SP> DHC@NIC, PRATT@ISI <CR> [Subject:] Title of Message <CR> [Message (? for help):] Text of message ... Note: "B allows insertion of a sequential file as the message or at any point in the text of the message: "B [(Insert file:)] <directory>file <ALT> [ext ,,,EOF)]  $\leq$   $\approx$   $\approx$  $[jew/ngg$  dhc@nic -- ok] (or  $[ - -$  queued  $- -$  timed-outl)  $[\text{pratt}$ eisi  $--$  ok]

when using SNDMSG through TELNET, change TELNET escape character, to "Q for example, allowing "Z to be used for end-of-message,

RETRIEVING THE FILE FROM NETWORK JOURNAL

Substitute the citation received, for example "<GJOURNAL>21695", for "<journal>number" and supply a filename in the following:

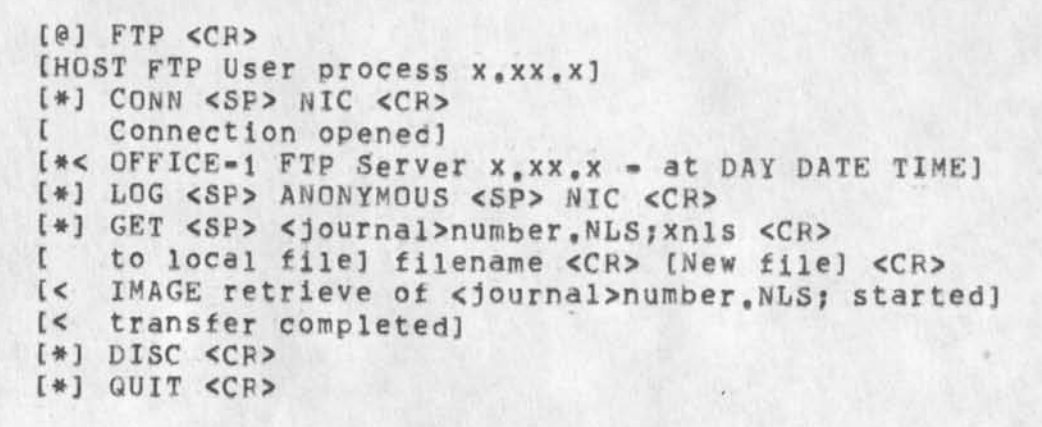

[0] COP <ALT> [<File list>] file <ALT> [<TO>] LPT: <CR> [OK] <CR>

JBN 27-MAR-74 16:05 22507

SCENARIO FOR USING THE NETWORK JOURNAL Jeanne North<br>Network Information Center<br>Network Information Center Network Information Center

SENDING A MESSAGE BY TELNET, FTP, OR OTHER MAIL SYSTEM

TELNET by TENEX Users;

[0] TELNET <CR> [User Telnet x, x DATE ....] [#] NIC <SP> FTP <CR> lis complete,#! [300 OFFICE=1 FTP Server x, xx, x = at DAY DATE TIME] MAIL <SP> JEW/RWW <SP> DHC <CR> (pause) [350 Type mail, ended by a line with only a "," ] Re: Title of Message <CR> First line of message <CR> second line of message <CR> ...etc. , <CR> (pause) [256 Mail completed successfully]  $\langle$ \*Z>  $[$  #  $]$  DISC <CR> [#] QUIT <CR>

FTP by TENEX Users:

 $[0]$  FTP  $\langle$ CR> [HOST FTP User process x. XX.X] [#] CONN <SP> NIC <CR> [ Connection opened] [\*< OFFICE=1 FTP Server x.xx.x - at DAY DATE TIME] [\*] QUO <ALT> MAIL <SP> JEW/DHC RWW <CR> £\*] (pause) [Type mail, ended by a line with only a "•"] [\*] QUO <ALT> Re: Title of Message <CR> [#] QUO <ALT> First line of message <CR> [#] QUO <ALT> second line of message <CR> ...etc. [\*] QUO <ALT> , <CR> (pause) [\*< Mail completed successfully] [\*] DISC <CR> [#] QUIT <CR>

Using Other Mail Systems:

It is not possible to give a generalized scenario for use with all local mail systems.

The general procedure, to be applied to the local mail system, is to supply:

"NIC" as the host name, and

Sender's NIC ident / Addressee's NIC ident as user name

See RFC 543, NIC 17777, tor more detail on Network journal.

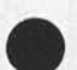

JBN 27-MAR-74 16:05 22507

SCENARIO FOR USING THE NETWORK JOURNAL<br>Jeanne North Network Information Center

Same text as  $22383$ , RFC 629<br> $p_*1$ 

CJ22507) 27-MAR-74 16:05: Title: Author(s): Jeanne B, North/JBN; Sub=Collections: NIC SRIARC ; Clerk: JBN; Origin: <NIC=WORK>NETJLSCEN3, NLS;11, 27=MAR=74 16:03 JBN ;

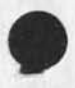

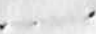

JMB 27-MAR-74 15:28 22508

Bug that has stopped work for some weeks now IN TNLS:

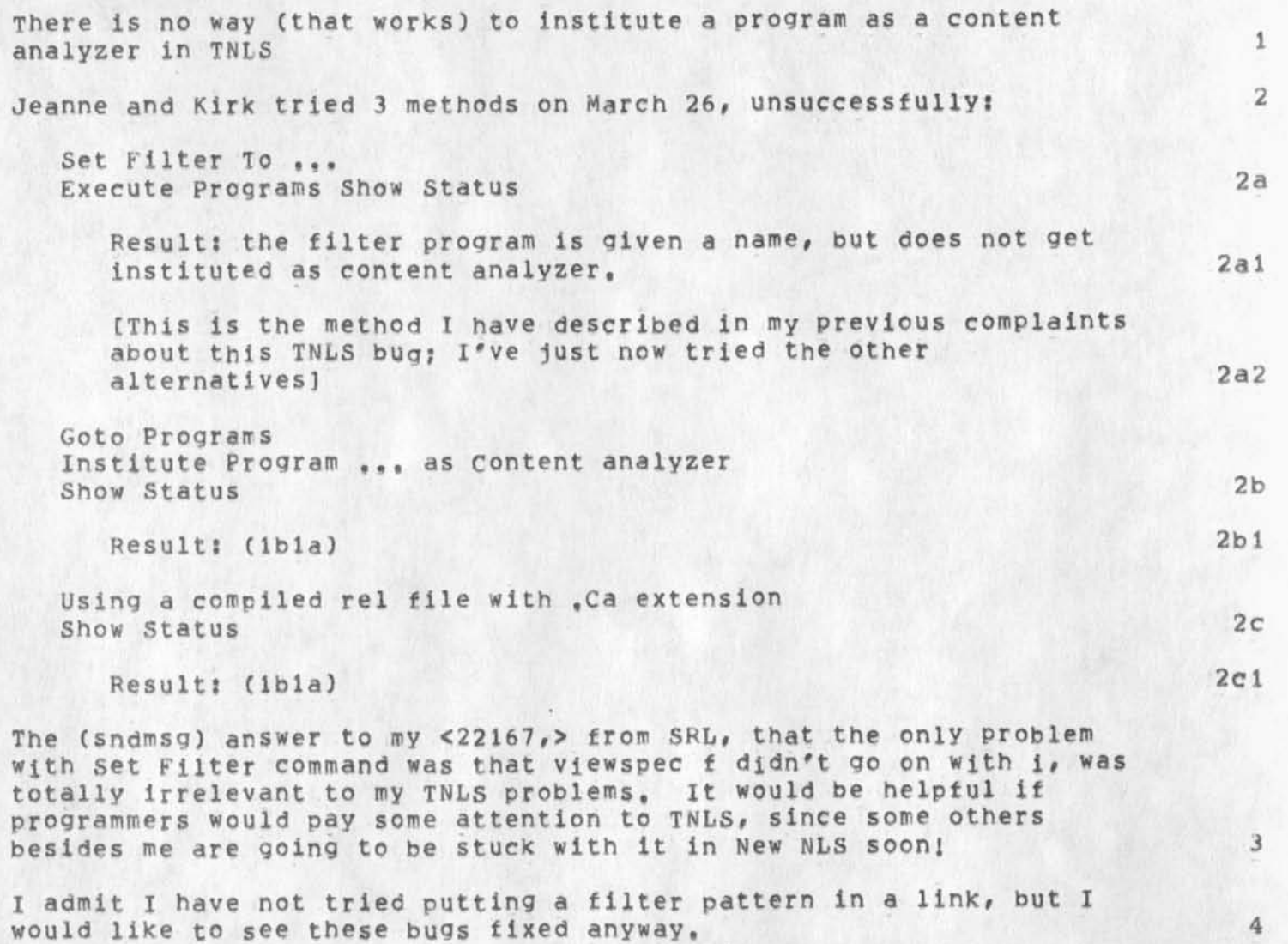

JMB 27-MAR-74 15:28 22508 Bug that has stopped work for some weeks now IN TNLS:

(J22508) 27-MAR-74 15:28; Title: Author(s): Jeanne M. Beck/JMB; Distribution: /NNLS SRL DCW CHI; Sub-Collections: SRI-ARC; Clerk: JMB; For Torstein Haugland, SU-DSL,

From Yngvar Lundh, 28 MAR-74 01:40

 $\frac{1}{4}$ 

jeg proever aa sende journal mail, noe jeg ikke har gjort ordentlig foer, saa det ville vaere tint aa hoere hvordan det kommer frem.

Med hensyn til det du sier om utstyr som ligger i periferien i internasjonai sammenheng, har je9 mange synspunkter, Foe det foerste er det der DU Rommer inn. Den RontaRt vi sRaper med andre miljoer ved stipendiater er llvsviktig, Svaert meget av vaar fremtidige evne til aa vaere med i relativt fremskuttelinjer i den teknologiske utvikling, avhenger av stipendiaters evne til aa tilegne seg innsikt og perpektiv, skape kontakter og ikke minst ta initiativ naar de Rommer hjem,, For det annet er det neppe riktig aa satse kun paa importert hardware og software, Foroevrig er vel den omkoding som ska! til mellom f,eks, PDPli og SM3 relativt beskjeden I FORHOLD TIL LOGIKKEN (flytskjemaer etc) i det hele, tc

jeg hadde haapet paa at du kunne spille en sentral rolle naar du kommer hjem, f, eks, med hoyere ordens protokoller, og mer spesifikke opplegg i forbindelse med satellitteksperimentene, Dette med nettverk er interessant ikke bare som datakraft-samkjoering, men kanskje enda mer som helt nye kommunikasjonsformer, antagelig med spesiell interesse for Norge, 1d

jeg kan gjerne proeve aa holde deg informert om hvordan det gaar med forberedelsen av det prosjektet, Foreloebig holder vi jo bare paa aa forberede proposals, oa der er diverse politiske og administrative hindringer, men det er vi vant til, Vi boer imidlertid samtidig med dette bruke tiden til aa bygge opp mest mulig teknisk innsikt, letter and the settlement of the settlement of the settlement of the settlement of the settlement of the settlement of the settlement of the settlement of the settlement of the settlement of the sett

jeg skal proeve aa oppmuntre Gjertsen ennu mer, Men de er alle sammen noksaa nedsyltet i sin "entreprenoervirksomhet", saa han har liten tid til overs, (Det nye prosjektet der har forresten elementer som burde kunne gi grunnlag for resultater av mer fremadrettet verdi, hvis vi bare tar oss umaken med aa gjoere bruk av dem) Han og Roeros har fulgt interessert med paa protokollkollokviet vaart hele tiden. If

Hilsen, Yngvar, \*9

 $1<sub>b</sub>$ 

For Torstein Haugland, SU=DSL.

 $\sim$  and  $\sim$ 

(J22509) 28-MAR-74 02:17; Title: Author(s): Yngvar Lundh/YL; Distribution: /TH; Sub-Collections: NIC; Clerk: YL;

For Vinton Cerf, Stanford University,

From Yngvar Lunch, 28-MAR-74 02i20

Vint,

Thank you tor message. Things at NDRE are reasonably qood.

Yes, Bob Kahn was here the week before last, and I suggested that we might cooperate on some broadcast satellite experiments. I hope that will materialize, I am now anxious to hear his next comments,

Do you have interests in that area?

Yes, I do plan to come to the ICCC in Stockholm, and if there is an INWG meeting then, I would welcome the opportunity to sit in,

Although the work on inter network protocols is very important, and 1 would like to keep informed, it is not really meaningful for us to engage actively in it, I believe, until we have a more substantial networking activity at all. To achieve that, whatever research resources 1 can mobilize in this area, I believe is most fruitfully spent in doing work more directly applicable both to the mainstream of research on the arpanet as a communication experiment as well as to specific Norwegian interests = if such common areas can be found, I hope l am expressing myself understandably, Let me also put It this ways There is pretty much of a vacuum to be filled here about networks until sophisticated work like yours has any meaning, Now, I may be totally wrong in this judgement, and would therefore very much appreciate your comments,

Regards, Yngvar,

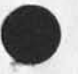

 $1<sub>a</sub>$ 

1f

 $\mathbf{1}$ 

 $1a$ 

 $1<sub>b</sub>$ 

 $1<sup>c</sup>$ 

 $1d$ 

 $1e$ 

For Vinton Cerf, Stanford University,

 $\sim$   $\sim$ 

(J22510) 28-MAR-74 02:47; Title: Author(s): Yngvar Lundh/YL; Distribution: /VGC; Sub=Collections: NIC; Clerk: YL;

# ASSUMPTIONSarc=SCIENCE=FICTIONworld

alone at the fringe

 $\sim$ 

v.

 $\mathbf{1}$ 

## ASSUMPTIONSarc«SCIENCE»FlCTIONworid

Toto, I have the feeling we're not in Kansas anymore,

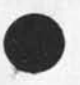

 $\sim$   $\sim$   $\sim$   $\sim$ 

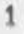

## ASSUMPTJQNSarc=SCIENCE-F ICTlONworld

**#** 

 $\cdot$   $\cdot$ 

CJ22511) 28-NAR-74 06:15? Title; Author(s); N, Dean Meyer/NDM; Distribution: /SRI=ARC; Sub-Collections: SRI=ARC; Clerk: NDM;

1

#### Modifications to Delta Data

G.

Our Delta Data repairman say that it is a fairly simple fix to disconnect the repeat function on the keyboard, and will do so (presumably for some nominal charge) on his next visit. The bell (and alarm light) is activated for three reasons; 1) when the cursor gets to or past column 66? or so, 2) when the terminal's memory begins to overflow and lines are lost off the top, and 3) when the terminal receives the bell character (<control=g>?) from the computer, Of course we can only use the bell if it is restricted to the later, This is an engineering change which can be made on existing terminals for some charge or specified with the order of new terminals for some lesser charge, I suggest we specify that with all future Delta Data orders,

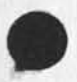

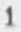

Modifications to Delta Data

 $(J22513)$   $28=MAR=74$   $07:45$ ; Title: Author(s): N, Dean Meyer/NDM; Distribution; /MEH DVN CHI JCN RAB EKV DIA; Sub-Collections; SRI=ARC; Clerk: NDM;

 $\mathbf{1}$ 

Delta Data bells

Be advised that the bell also rings when a "end variable (underline)" code is send when the cursor is at a character that is NOT variable (underlined). This is a pain also, SOP so far has been to tun off the bell... Thanks for the note about bells. Don

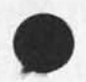

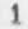

Delta Data bells

 $(J22514)$  28=MAR=74 09:24; Title: Author(s): Don I, Andrews/DIA; Distribution: /NDM MEH DVN JCN JMB; Sub-Collections: SRI=ARC; Clerk: DIA;

1

My acustic coupler serial number is 1059,

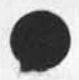

 $\Delta \phi_{\rm{eff}}=0$ 

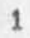

(J22515) 28=MAR=74 09:26; Title: Author(s): Don I, Andrews/DIA; Distribution: /SLJ; Sub=Collections: SRI=ARC; Clerk: DIA;

Sendmail number command

 $\mathcal{A}_{\mathcal{A}}$ 

 $\epsilon_{\rm m}$ 

What happened to th ident checking when specifying a reserved number 1 Is it no longer necessary? 2

**1** 

Sendmail number command

(J22516) 28-MAR-74 11:27? Title; Distribution: /CHI; Sub-Collections: Author(s): Kirk SRI-ARC; Clerk: Kelley/KIRK; KIRK?

Comments on Balr's feedback mechanism

 $2 - 4$ 

Here are my initial reactions to your feedback mechanism draft 4. I will think on it some more this weekend,

Comments on Bair's feedback mechanism

### (feedback) comments on Bair's feedback mechanism 1

there seems to be an inconsistency or my misunderstanding. 1a

journal mail is to be moved to branch called "utility" if pertinent to utility staff after it is read, however the next statement states items in Utiltity branch have been acted upon. Does this mean items that have been read but not acted upon are not moved? Are these items marked in anyway? are subsequent items inserted into journal branch and original one moved to utility or anaylsis branch as is suggested by the statement beginning "Items requiring additional...."? In the analysis p'p'dp'ph, xnt rddl tn r'x lnvhnf nf thd htdl hntn 'n'lxris branch only indicates that it has been looked at by someone; no action assumed, lall and containing the contact of the contact of the contact of the contact of the contact of the contact of the contact of the contact of the contact of the contact of the contact of the contact of the co

Perhaps you can clear this up for me by rewording, More importantly I would like to see a slightly different method built on your good ideas. la2

As I understand it there are four branches: journal, messages, utility, and analysis. The movement of items found in either journal or messages branches to the utility or analysis branches should only indicate that the item has been read by the appropriate people. 11

Now, there is the usual problem of cross referencing items especially items that are in response to previous items, With the risk of complicating "feedback" but in the hope of better interaction between users and ARC, I suggest that the analysis and utility brarches be subdivided into two or three subbranches (each), 1c

1. have read branch lcl this is the place where items are moved from the input br'nbhdr (ldrr'fdr 'nd jntrn'l(, 1cla 2, have acted upon branch lc2 these item have been acted upon and no further action is anticipated, lc2a 3. dead letter branch lc3

items which have been read and no action has been taken (or needs to be taken) and no action is anticipated to be taken, lc3a

the name of this branch might be changed to prevent any ones

1

#### Comments on Bair's feedback mechanism

feeling being hurt, every idea by the originator is precious to him so it would be poor pyschology to blanantly call it "dead", What do you think Jim? 1c3b

In all of the branches items will be at the first sublevel and comments by the utility or analysis staff should be at one lower sublevel. If the item itself is several levels we have to think a bit longer on how to denote comments. In any case, any item should be commented upon as a matter of course. This gives the trdr fdddb"bj vhdn and if they ever look at this file; in addition it looks good to all who perusal it. 1d

Another suggestion, perhaps we could have "feedback numbers" associated with each item, e,g,, FB101, FB102., the numbers would be assigned by the person who initially moves the Item from the two input branches (journal and messages). At this time the statement (item) would receive a statement name "FB101"; thus identifing this item and providing a method of locating it in the future, Eventually this mechanism could be done automatically, le

Additionally, the comments made by the utility or analysis staff would be labelled "FBC101" or something like that. This would immediately identify the comment as belonging to FB101, 1e1

For future offices, we might wish to have the numbering scheme include the office number, e, g, , AFB101 where the letter "A" means office-1, BFB101 would mean office-2. Perhaps the number should be shortened to AF101 and BF101 or FA101 and FB101, le2

typo; there is a double "that" in statement (2a3a), If

Comments on Bair's feedback mechanism

(J22406( 28, L@R, 64 01:39; Title: Author(s): Robert N. Lieberman/RLL; Distribution: /JHB; Sub-Collections: SRI-ARC; Clerk: RLL; Origin: <LIEBERMAN>FEED=COMMENTS, NLS;2, 28-MAR-74 11:26 RLL ;

 $\mathbf{1}$ 

## Location of RADC trip raw notes

 $\mathcal{L}_{\text{max}} = \mathcal{L}_{\text{max}}$ 

Duane, my raw notes from the RADC trip are located in (lieberman, radc#), You are welcomed to look at them, I hope to write a more coherent report in the next few days, things have been hectic here. Keep warm beneath the snow (haha), Robert

# Location of RADC trip raw notes

 $\tau = -1$ 

 $(J22518)$   $28=MAR=74$  11:55; Title: Author(s): Robert N. Lieberman/RLL; Distribution: /DLS; Sub=Collections: SRI=ARC; Clerk: RLL;

KIRK 28-MAR-74 11:58 22519

The number command in Sendmail

 $\Phi$ 

 $\sim$ 

This command should allow the user to see the number that will be 1 assigned to his item as well as specifying a reserved number 2 and in place of reserving the number and then using the number 3 command to use it, The running system does this if the user 4 types a CA, In dnls this conflicts with bugging a reserved 5 number, something should be implemented to accomodate both, 6

**1** 

The number command in Sendmail

 $\sim$ 

 $\blacksquare$ 

(022519) 28-MAR-74 11:58; Title: Author(s): KirK E, Kelley/KIRK? Distribution: /FDBK? Sub-Collections: SRI-ARC? ClerK; KIRK?
The journal hardcopy command,

I think a better word would be "Offline" because Hardcopy implies 1 paper. However, this is the command one would use to journalize 2 anything from a video tape to a human being (check out journal 3 number 1), %delete "However" above% 4

1

The journal hardcopy command,

 $\omega \cdot \mathbf{r} = -\mathbf{r}$ 

 $(J22521)$  28-MAR-74 12:21; Title: Author(s): Kirk E, Kelley/KIRK; Distribution: /FDBK; Sub=Collections: SRI=ARC; Clerk: KIRK;

User program SENDMAIL

A new user program called SENDMAIL allows you to send messages throughout the network directly from NLS, To use it, you must increase your programs buffer size to 8 pages (Goto Programs Buffer 8 <CA>), It is an executable program, It will send a statement, branch, group, or plex, or "text" which allows you to type in the message on the spot, It allows you to type in a title, then a distribution list. The distribution list can include any mixture of SNDMSG-like addresses or NIC idents (including group idents), If there is a directory with the same name as an ident, the directory will be assumed: if you precede the name with an asterisk #, the ident will be assumed, it then checks your distribution list and prints which were accepted and which were unrecognizable. You then have a chance to add to the accepted list, Parallel changes in the user program INMES allow messages sent by SENDMAIL to be brought back into NLS with the structure reasonably intact. Questions, problems, and complaints should be directed to Dean Meyer (NDM) or Jim white (JEW) at ARC.

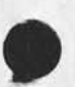

**1** 

User program SENDMAIL

 $\sim$ 

 $\lambda$ 

(J22522) 28-MAR-74 12:59; Title: Author(s): N. Dean Meyer/NDM; Distribution: /SRI=ARC TU ECW RJ; Sub=Collections: SRI=ARC TU; Clerk: NDM ?

 $\sqrt{2}$ 

(userguides,journal»netsub,)

I have updated it with JBN's journal item 22383 to a new version,  $1$ Are you still into copying files to office=1?

(userguides,journal-netsub,)

(J22523) 28-MAR-74 13 :53? Title: Author(s): Kirk E, Kelley/KIRK? Distribution: /JMB; Sub-Collections: SRI-ARC; Clerk: KIRK;